# NASA Technical Memorandum

NASA TM -86530

AURORAL THERMOSPHERE TEMPERATURES FROM OBSERVATIONS OF 6300 A EMISSIONS

By John C. Bird, Gary R. Swenson, and Richard H. Comfort

Space Science Laboratory Science and Engineering Directorate

(NASA-TM-86530) AUROBAL TEEFMCSPHERE TEMPERATURES FROM CBSERVATIONS OF 63JO A EMISSIONS (NASA) 65 P HC AC4/MF A01

N86-15755

CSCL 04A

Unclas

G3/46 J5J36

November 1985

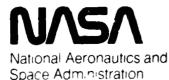

George C. Marshall Space Flight Center

NASA STATE TO ACCESS DELL

|                                                                                                    |                                                                                                    | TECHNICAL                                            | REPORT STAND                                                                                            |                                                                   |
|----------------------------------------------------------------------------------------------------|----------------------------------------------------------------------------------------------------|------------------------------------------------------|----------------------------------------------------------------------------------------------------|-------------------------------------------------------------------|
| 1. REPORT NO.                                                                                                  | 2. GOVERNMENT ACCESSION NO.                                                                                                    |                                                      | 3. RECIPIENT'S CAT                                                                                      | TALOG NO.                                                         |
| NASA TM- 86530 4. TITLE AND SUBTITLE                                                                           |                                                                                                    |                                                      | 5. REPORT DATE                                                                                          |                                                                   |
|                                                                                                    |                                                                                                    |                                                      | November 19                                                                                             | 85                                                                |
| Auroral Thermosphere Temperat of 6300 A Emissions                                                              | tures from Observations                                                                                                    |                                                      | 6. PERFORMING ORG                                                                                       |                                                                   |
|                                                                                                    |                                                                                                    |                                                      | ES53                                                                                                    |                                                                   |
| 7. AUTHOR(S) *+                                                                                                | ++                                                                                                    |                                                      | 8. PERFORMING ORGA                                                                                      | NIZATION REPORT #                                                 |
| John C. Bird, Gary R. Swens                                                                                    |                                                                                                    |                                                      |                                                                                                    |                                                                   |
| 9. PERFORMING ORGANIZATION NAME AND AD                                                                         | DRESS                                                                                                    |                                                      | 10. WORK UNIT NO.                                                                                       | 1                                                                 |
| George C. Marshall Space Flig                                                                                  | ght Center                                                                                                    |                                                      |                                                                                                    |                                                                   |
| Marshall Space Flight Center                                                                                   | -                                                                                                    |                                                      | 11. CONTRACT OR GE                                                                                      | RANT NO.                                                          |
|                                                                                                    |                                                                                                    |                                                      | 13. TYPE OF REPORT                                                                                      | A REPLAN COVERED                                                  |
| 12. SPONSORING AGENCY NAME AND ADDRESS                                                                         | <del></del>                                                                                                    |                                                      | 13. ITPE UP REPURI                                                                                      | ~ PENIOU COVERED                                                  |
|                                                                                                    |                                                                                                    |                                                      |                                                                                                    |                                                                   |
| National Aeronautics and Space                                                                                 | ce Administration                                                                                                    |                                                      | Technical M                                                                                             | emorandum                                                         |
| Washington, D.C. 20546                                                                                         |                                                                                                    |                                                      | 14. SPONSORING AGE                                                                                      |                                                                   |
|                                                                                                    |                                                                                                    |                                                      | · · · · · · · · · · · · · · · · · · ·                                                                   |                                                                   |
| Prepared by Space Science Late *Department of Mechanical End<br>**Department of Physics, The 1<br>16. ABSTRACT | gincering, The Universi                                                                                                    | ty of Al                                             | abama, Huntsvi                                                                                          |                                                                   |
|                                                                                                    | and fitting technique; nd the spread in the te ights of March 10-13, t th a spread of +100 K. sphere for similar geom ey are also consistent  nto, Canada | this teemperatur the tempe These t magnetic with res | chnique is pre<br>es were consis<br>ratures were 8<br>emperatures ar<br>conditions and<br>ults obtained | sented in<br>tent from<br>00, 750, 750,<br>e compared<br>found to |
| 17. KEY WORDS                                                                                                  | I 10 NISTO                                                                                                    | BUTION STAT                                          | EMENT                                                                                                   | <del></del>                                                       |
|                                                                                                    | 10, 5,5181                                                                                                    |                                                      | —···                                                                                                    |                                                                   |
| Fabry-Perot Interferometer<br>Thermosphere Temperatures<br>Auroral Thermosphere                                | Ur                                                                                                    | nclassifi                                            | ed - Unlimited                                                                                          | 1                                                                 |
| 19. SECURITY CLASSIF. (of tale report)                                                                         | 20. SECURITY CLASSIF, (of this p                                                                                                    | rage)                                                | 21. NO. OF PAGES                                                                                        | 22. PRICE                                                         |
| Unclassified                                                                                                   | Unclassified                                                                                                    |                                                      | 66                                                                                                    | NTIS                                                              |

MSFC - Form 3292 (May 1969)

## TABLE OF CONTENTS

|       |                                                      | rage |
|-------|------------------------------------------------------|------|
| I.    | INTRODUCTION                                         | 1    |
| II.   | INSTRUMENTATION                                      | 1    |
| III.  | OBSERVATIONS                                         | 2    |
| IV.   | DATA REDUCTION                                       | 3    |
| v.    | RESULTS AND DISCUSSION                               | 6    |
|       | A. MSIS                                              | 7    |
|       | B. SHADOW HEIGHT                                     | 7    |
|       | C. VOLUME EMISSION RATE PROFILES PREVIOUSLY MEASURED | 8    |
| VI.   | FUTURE WORK                                          | 10   |
| VII.  | CONCLUSION                                           | 10   |
| REFER | ENCES                                                | 12   |
| APPEN | DICES                                                |      |
|       | A. THEORETICAL GAUSSIAN PROFILES                     | 27   |
|       | B. SOLAR GEOPHYSICAL DATA                            | 30   |
|       | C. MSIS EXAMPLE OUTPUT                               | 31   |
|       | D. PROGRAM AND EXAMPLE OUTPUT                        | 32   |
|       | E. SHADOW HEIGHT                                     | 49   |
|       | F. EXAMPLE OF RAW DATA                               | 59   |
|       | G. VERIFICATION OF EQUATION (A-1), APPENDIX A        | 60   |

# PRECEDING PAGE BLANK NOT FILMED

## LIST OF ILLUSTRATIONS

| Figure | Title                                                                                                    | Page |
|--------|----------------------------------------------------------------------------------------------------|------|
| 1.     | Fabry-Perot Interferometer Control Schematic                                                                                                    | . 14 |
| 2.     | Fabry-Perot Interferometer Piston Diagram                                                                                                    | . 15 |
| 3.     | Fabry-Perot Interferometer Controller and Data Acquisition and Display System Schematic                                                                                                    | . 16 |
| 4.     | Optimization of Number of Fourier Coefficients                                                                                                    | . 17 |
| 5.     | Comparison of Theoretical Gaussian Profiles to Smoothed Data                                                                                                    | . 18 |
| 6.     | Comparisons of Observed Temperatures with MSIS Temperatures, Plotted Versus Universal Time. (a) March 7, 1984, (b) March 10, (c) March 11, (d) March 12, (e) March 13, (f) March 14, (g) March 15 | . 19 |
| 7.     | Shadow Height as a Function of Local Time in Different Look Directions for Days Encompassing the Period of the Observations                                                                       | · 26 |
| E-1.   | Local Shadow Height Geometry                                                                                                    | . 57 |
| E-2.   | Global Geometric Parameters Used in Shadow Height Program                                                                                                    | - 58 |

#### I. INTRODUCTION

This report summarizes the results of a set of observations of the atomic oxygen OI 15,867 K 6300 Å  $^3\mathrm{F}^{-1}\mathrm{D}$  thermospheric emission to determine the temperature of the emitting species using a Fabry-Perot interferometer at the University of Alaska Geophysical Institute (64.86° latitude, -147.85° longitude) during March 1984. Spectral profiles obtained from the interferometer are used to determine the Doppler temperature by means of the technique reported by Hays and Roble [1] and Roble [2].

This general concept of using Doppler widths of airglow lines to find temperatures has been used by many investigators such as Wark [3], Nilson and Shepherd [4], Turgeon et al. [5], Zwick and Shepherd [6], Hernandez [7], Hernandez and Roble [8-11], and Smith et al. [12]. Analytical descriptions of Fabry-Perot spectrometers have been presented by Born and Wolfe [13] and Hernandez [14]. A review of temperatures and winds measured by Fabry-Perot spectrometry was done by Hernandez [7].

#### II. INSTRUMENTATION

The Fabry-Perot interferometer was located on the top floor of the Geophysical Institute, Fairbanks, Alaska, allowing observations through a variable geometry periscope system and a Plexiglass dome. The interferometer is described by Roble [2] and Sivjee et al. [15] and is shown in Figures 1 and 3. Spectral profiles were obtained by pressure scanning of the etalon in steps. A stepper motor controlled the pistor (shown in Figure 2), and position data were provided by an A/D encoder. During a pressure scan, the refractive index in the etalon changed. This caused the light in the center of the interferometer pattern to change intensity, creating an intensity/pressure fringe. This light from the interferometer was reflected through a 1/8-inch aperture, then filtered, and finally detected by a photomultiplier tube. Simultaneously, a photometer recorded the intensity of the 6300 Å lines in the same direction as the interferometer observation. Also, the etalon temperature was monitored. Pressure scanning, mirror positioning, and integration times were controlled by computer. Times, pressures, observation directions,

temperatures, and counts were automatically stored in the format shown in Appendix F.

and the second

An He-Ne (6328 Å) frequency-stabilized Tropel laser was used for calibration. To prevent photomultiplier tube saturation, the beam was incident on a ground glass sphere above the interferometer. The glowing sphere simulated the sky, so pressure scanning produced fringes without changing the experimental setup from the sky observation configuration. If, during calibration, the fringes were found to be asymmetric, the aperture or, in extreme cases, the etalon plates were adjusted. Neither of these adjustments were required between the observations included in this report, although such adjustments were required between earlier trial runs.

#### III. OBSERVATIONS

Observations were made at an inclination of 30° from the horizontal in the north, south, east, and west magnetic directions. Observations were also made at local zenith. All observations were made between sunset and sunrise from March 6 to March 16, 1984. At the beginning of this period the moon was only 9% full; but by March 16, it was 97% full.

Most nights were clear, and slight to moderate auroral activity was observed in the zenith and to the north. On clear nights, diffuse aurorae were usually seen to the north. Data were also taken on cloudy and foggy nights, even though the observed light was scattered from all sky sources prior to detection. If there is mass average velocity with the emitting atoms, the temperature measurement is still correct. Winds could cause an error if they were unusually strong under these cloudy conditions.

In addition, the raw data were monitored during all runs. For example, an X-Y plotter was used to record the intensity of the interferometer image as a function of pressure to monitor the fringes and to provide a quick look at the raw data. After each night of observations, the records stored in the computer were transferred to disks. The parameters that were monitored and the formatting of this data are discussed in the following section.

#### IV. DATA REDUCTION

The computer program for data analysis included: reading of data from disk, temperature and pressure compensations, normalization, Fourier transform smoothing, deconvolution, and least squares fitting to theoretical profiles. A listing of this program is included in Appendix D along with a sample output.

### A. Data Format, Reading Data

Each pressure scan of 64 steps included one free spectral range or fringe, which covered only 34 steps. The other 30 steps corresponded to other fringes and were, therefore, ignored. These fringes occurred as variations in photomultiplier counts as functions of pressure. Data at each step included etalon pressure and temperature, photometer reading, and photomultiplier reading. Times were recorded at the beginning of each pressure scan. All these data were stored in files such as the one shown in Appendix F. The first step in the data analysis program was to read the data corresponding to one fringe.

Managarant of the World of

#### B. Data Modification

First, the reading of the etalon pressure was adjusted to compensate for variations of etalon temperature. Then the photomultiplier counts (i.e., intensity) were adjusted to account for temporal intensity variations of the sky by dividing by the photometer reading, which was recorded in kilorayleighs. Finally, the background signal was subtracted.

## C. Fourier Cosine Transform Smoothing

The Fabry-Perot interferometer produces a series of concentric rings. The center of this image is monitored by a photomultiplier tube and as the etalon pressure is changed, the measured intensity changes. A series of 34 different pressure readings were taken in each scan. The resulting observed profile is a convolution of the actual sky profile and the

instrument function, with noise superimposed. To extract this noise a Fourier technique was used.

A Fourier cosine transform is fit to the data from one fringe. When the first six coefficients are used to reconstruct the curve, the result is a smoothed version of the data as shown in the equations below. If not enough coefficients are taken, the data are not accurately represented. On the other hand, if too many coefficients are taken, the resulting curve fits statistical noise as well as the source variation.

For a theoretical emission profile which is perfectly smooth, the coefficients decrease as the wavenumber (i.e., m in equation (1)) increases, as shown by Hays and Roble [1]. For our data, the coefficients decrease until m is 6, whereupon it begins to increase, as shown in Figure 4. Therefore, to represent the actual data with a curve that is as accurate as possible with minimum noise, the optimum number of coefficients is 6. Each of the three curves shown in Figure 4 are from different pressure scans, all taken successively; therefore, each curve corresponds to a different fringe.

The smoothed profiles of the observed data are given by:

$$Y = \sum_{m=1}^{6} Y_m \cos(mx), \qquad (1)$$

where the  $Y_m$ 's are the Fourier coefficients from fits to the observed data. These coefficients are found using:

$$Y_{m} = 1/\pi \sqrt{Y_{cm}^{2} + Y_{sm}^{2}},$$

where

$$Y_{cm} = \sum_{i=1}^{34} \frac{C}{m} [2 \sin (c2 P_i) (\sin c2 \frac{DPS}{2})^2 + \cos (c2 P_i) \sin (c2 DPS)]$$

where

C = counts at ith step

P, = pressure at ith step

$$c2 = \frac{2\pi \times m}{SRS}$$

SRS = free spectral range, pressure units

DPS = 
$$P_i - P_{i-1}$$
;

and similarly,

$$Y_{SM} = \sum_{i=1}^{34} \frac{C}{m} [2 \cos (c2 P_i) (\sin c2 \frac{DPS}{2})^2]$$

- 
$$sin (c2 P_i) sin (c2 DPS)]$$
.

## D. Deconvolution

The smoothed profile is assumed to be a convolution of the theoretical Doppler profile of the sky emission (D) and the instrument profile (L) (obtained by observing through the instrument a diffuse illumination provided by an He-Ne laser); i.e.,

$$Y_m = D_m * L_m$$
.

To deconvolve the laser profile from the observed data, the coefficients from the observed data were divided by the laser coefficients using the convolution theorem (e.g., see Reference 16); i.e.,

$$D_{m} = Y_{m}/L_{m},$$

where the laser coefficients are found by running a slightly modified version of the program (in Appendix D) independently for the laser fringe coefficients only.

#### E. Least Squares Fit

After fitting the data to a smoothed profile using the Fourier coefficients and deconvolving the instrument function, the profile is then compared to a series of theoretical Gaussian emission profiles. These theoretical profiles are discussed in Appendix A. They have a known Doppler width for any given temperature. These theoretical profiles are convolved with a Gaussian instrument function obtained by calibrating with an He-Ne laser (as in equation (2)). The theoretical curve that gives the least square error with the smoothed data was used to obtain the temperature.

To ensure that the deconvolved profiles are Gaussian, they are plotted with theoretical Gaussians as shown in Figure 5. Non-Gaussian results were not included in temperature plots. Also, the half widths of all deconvolved profiles have been compared to those in Table A-1, Appendix A to ensure that no major errors occurred in the deconvolving calculation.

#### V. RESULTS AND DISCUSSION

After converting the fringes to temperatures, the temperatures were plotted as a function of time for each night of observation, as shown in Figures 6a-g. Each direction of observation: zenith, north, south, east, and west (all magnetic) were included. The times given are in Universal Time (UT), where local time was 9 hours behind UT.

It is apparent from the results in Figures 6a-g that the data points are scattered, but are typically within a band that is ±100 K about the mean. The data for March 7 (Figure 6a) are highly scattered, but on March 10, the temperature is seen to be about 800±100 K. The next three nights give temperatures of 750, 750, and 800 K. All the above data were taken on clear nights. March 14 was cloudy and the apparent temperature was found to be 750 K. March 15 was foggy and the apparent temperature was found to

be 700 K. On March 16, only four zenith points were taken and three of these were at about 680 K.

and the second

Contributions to the spread in the data may be from both the instrument and actual variations in OI emission intensity. It is difficult to determine the fractional contributions of these components, although it has been considered by Hays and Roble [1].

#### A. MSIS

Also plotted in Figures 6a-g are the temperature profiles derived from the MSIS (Mass Spectrometer Incoherent Scatter) model of the neutral atmosphere [17-18]. Parameters utilized in this model include local time, altitude, location, 3-month average  $F_{10.7}$  flux, daily  $F_{10.7}$  flux, and daily Ap value (see Appendix B). An example of the MSIS output is given in Appendix C.

The purpose of running MSIS was to deduce the predicted model thermospheric temperature for the geomagnetic conditions at the observing location. Comparisons of the MSIS temperatures with our results show that ours are in a reasonable range.

Date (UT) MSIS Height Temp. Sky (km) (K) March 7 high dispersed clear Maich 10 180 800±100 clear March 11 170 750±100 clear March 12 170 750±100 clear March 13 170 800±100 clear 170 750±100 March 14 cloud March 15 150 700±100 fog March 16 minimal data 680 clear

TABLE 1. PLOT SUMMARY

#### B. Shadow Height

In order to determine whether the observed volumes were sunlit, the Earth's "shadow height" was calculated. Heights for zenith, north, south, east, and west (magnetic) observations were calculated. It was determined

27 30 4

that the observed volumes in some of the observations (taken shortly after sundown and shortly before sunrise) were sunlit. Plotted in Figures 6a-g are heights of the Earth's shadow. This shadow height is the distance from the point where the line of observation intersects the surface between sunlight and shadow to the ground directly below. (See Appendix E for a detailed explanation of how shadow height is determined.)

Each curve corresponds to a given direction of observation (e.g., east). Where the curve intersects an MSIS altitude curve, the corresponding time indicates when the shadow height was at the altitude of the MSIS curve. For example, in Figure 6a, the vertical curve shown corresponds to observation toward the east. This curve intersects the MSIS 170 km curve at 1400 UT, indicating the shadow height at that time. As shown, the shadow height passed through lower altitudes at later times. The overall curve indicates sunrise, because observation points to the left of the curve are in darkness, while observation points to the right, i.e., later in time, are sunlit. In the following figures, different directions of observation are included. N represents north, while W and E represent west and east, respectively, Also shown in the figures are the curves for sunset. Of all directions observed, points to the west were the last to remain sunlit on any given night, and points to the east were the first to become sunlit.

For sunrise observations, the lowest shadow heights were to the east It can be seen that on March 11 and 13, observations to the east, an hour after the emission region passed into sunlight, indicate pre-dawn temperature enhancement. After sunset, the lowest shadow heights were to the west, but sunlit dusk observations were made only on March 14, which was a cloudy night.

Shadow height calculations were based on Chamberlain's work [19]. Figure 7 shows the resulting shadow heights as a function of time for all directions observed. Programs in Appendix E were used to obtain these results.

## C. Volume Emission Rate Profiles Previously Measured

Altitude profiles of the 6300 Å volume emission rate have been reported by various investigators using data from the Atmosphere Explorer

Kind Laber Line

program. Selected results are noted here for comparison with the results presented in the previous section. For example, Abreau et al. [20] found altitude profiles of the volume emission rate using a photometer onboard the AE-E satellite. From November 1980 to February 1981, averaged data gave a peak rate at altitudes of 250-280 km.

Hays et al. [21] reported altitude profiles of the 6300 Å volume emission rate for various solar zenith angles during evening twilight. Peak emissions were in the 220-250 km altitude region. Their theoretical models using  $\boldsymbol{0}_2$  photodissociation and photolectron impact indicated that below 200 km, the dominant mechanism of excitation was photodissociation.

Mid-latitude orbit data for summer and winter were examined by Torr et al. [22]. Theoretical and measured peak emission altitudes were approximately 200 km in winter and 200 km in summer.

Hernandez and Roble [10] obtained temperatures from the 6300  $^{\rm A}$  emission as a function of time. Their temperatures were found to be greater than MSIS model predictions for an altitude of 250 km during summer and equinox nights. Their data for March 1976 (the same month as our data) were scattered to about the same degree as our data, and their data were centered on 800 K in agreement with our results. Further results were later reported by Hernandez and Roble [11]. They found that the 6300  $^{\rm A}$  line peak emission rate occurred below the F<sub>2</sub> peak at 250 km, at about 100 R, decreasing throughout the night.

Recently, Sipler et al. [23] also measured the neutral F-region temperature using a Fabry-Perot interferometer. During geomagnetically quiet nigh': from 1975 to 1979, equinox solar minimum average temperatures were found to be about 750 K.

Emission rate profiles for 6300 dayglow were reported by Killeen et al. [24]. They reported that a typical profile had a peak of 180 cm $^{-3}$  s $^{-1}$  at about 210 km altitude.

The above results indicate a peak volume emission rate at altitudes of 200-300 km. As discussed earlier, these results are in rough agreement with the present observations, given the spread in our temperatures and the combined uncertainties of MSIS temperatures, as well as our lack of statistical data. Assuming the glow intensity is originating from 200 km, our data suggest the MSIS model is predicting slightly higher temperatures than observed.

#### VI. FUTURE WORK

Many improvements could be made to the apparatus. With CCD arrays now readily available, it is possible to image the Fabry-Perot fringes. Imaging of fringes has been done by Sivjee et al. [15] and Rees and Greenaway [25]. The latter investigators developed a Doppler imaging system (DIS) which used a Fabry-Perot interferometer and a 120° field of view all-sky camera. The multiring image contains spectral and spatial information. By imaging the fringe from the interferometer (of this investigation), all the information could be digitized and analyzed by computer. By using the entire image of the fringe rather than just the central fringe, a much stronger signal is obtained. This system would provide a convenient means of monitoring winds using the Doppler shift. Yet another advantage of this system would be that fringes would be made much more quickly than with pressure scanning. Further, integration times could be easily varied to an optimum duration. This system could be further enhanced by using a pyramid with mirror surfaces rather than a scanning mirror. This would allow monitoring of all four directions simultaneously. With both of the above modifications, all moving parcs would be eliminated, greatly simplifying the entire system and reducing its size.

An extension of the pyramid system would be to use an all-sky lens so that all directions could be monitored simultaneously. This lens could be coupled to an interference filter, an image intensifier, and finally to a CCD array via a fiber optic plug. In this arrangement, the apparatus could be considerably reduced in size compared with the current system. However, as size decreases, integration time increases. An image intensifier could be used to reduce integration time.

Cooling of the array would be imperative to reduce noise accumulation. A Peltier electric cooler, for example, would be convenient for this task.

#### VII. CONCLUSION

The temperatures of the 6300 line on the clear nights of March 10, 11, 12, and 13 were 800, 750, 750, and 800 K, respectively, with a spread of

(4)

 $\pm 100$  K. Despite the large spread in the data, the temperatures and the spread in the temperatures were consistent from day to day, and consistent with previous observations.

#### REFERENCES

+ Lieuwin in the second

- 1. Hays, P. B. and Roble, R. G.: A Technique for Recovering Doppler Line Profiles from Fabry-Perot Interferometer Fringes of Very Low Intensity. Applied Optics, Vol. 10, 1971, p. 193.
- 2. Roble, R. G.: A Theoretical and Experimental Study of the Stable Mid-Latitude Red Arc (SAR-ARC). Ph.D. Thesis, University of Michigan, 1969.
- 3. Wark, D. Q.: Doppler Widths of the Atomic Oxygen Lines in the Airglow. Astrophys. J., Vol. 131, 1960, p. 491.
- 4. Nilson, J. A. and Shepherd, G. G.: Upper Atmospheric Temperatures from Doppler Line Widths-I. Some Preliminary Measurements on OI 5577 Å in Aurora. Planet. Space Sci., Vol. 5, 1961, p. 299.
- 5. Turgeon, E. C. and Shepherd, G. G.: Upper Atmospheric Temperatures from Doppler Line Widths--II. Measurements on the OI 5577 and OI 6300 Å Lines in Aurora. Planet Space. Sci., Vol. 9, 1962, p. 295.
- 6. Zwick, H. H. and Shepherd, G. G.: Upper Atmospheric Temperatures from Doppler Line Widths--V. Auroral Electron Energy Spectra and Fluxes Deduced from the 5577 and 6300 Å Atomic Oxygen Emissions. Planet. Space Sci., Vol. 21, 1973, p. 605.
- 7. Hernandez, G.: Measurement of Thermospheric Temperatures and Winds by Remote Fabry-Perot Spectrometry. Opt. Eng., Vol. 19, 1980, p. 518.
- 8. Hernandez, G. and Roble, R. G.: Direct Measurements of Nighttime Thermospheric Winds and Temperatures. 1. Seasonal Variations During Geomagnetic Quiet Period. J. Geophys. Res., Vol. 81, 1976, p. 2065.
- Hernandez, G. and Roble, R. G.: Direct Measurements of Nighttime Thermospheric Winds and Temperatures.
   Res., Vol. 81, 1976, p. 5173.
- Hernandez, G. and Roble, R. G.: Direct Measurements of Nighttime Thermospheric Winds and Temperatures.
   Monthly Variations During Solar Minimum.
   Geophys. Res., Vol. 82, 1977, p. 5505.
- 11. Hernandez, G. and Roble, R. G.: Thermospheric Dynamics Investigations with Very High Resolution Spectrometers. Applied Optics, Vol. 18, 1979, p. 3376.
- 12. Smith, R. W., Sivjee, G. G., Stewart, R. D., McCormac, F. G., and Deehr, C. S.: Polar Cusp Ion Drift Studies Through High-Resolution Interferometry of O<sup>†</sup> 7320-Å Emission. J. Geophys. Res., Vol. 87, 1982, p. 4455.
- 13. Born, M. and Wolf, E.: Principles of Optics. McMillan Co., New York, 1964.
- 14. Hernandez, G.: Analytical Description of a Fabry-Perot Spectrometer. Applied Optics, Vol. 5, 1966, p. 1745.

- 15. Sivjee, G. G., Hallinan, T. J., and Swenson, G. R.: Fabry-Perot-Interferometar Imaging System for Thermospheric Temperature and Wind Measurements. Applied Optics, Vol. 19, 1980, p. 2206.
- 16. Bracewell, R.: The Fourier Transform and Its Applications. McGraw-Hill, New York, 1965.
- 17. Hedin, A. E., Mayr, H. G., Reber, C. A., Spencer, N. W., and Carignan, G. R.: Empirical Model of Global Thermospheric Temperature and Composition Based on Data from the Ogo 6 Quadrupole Mass Spectrometer. J. Geophys. Res., Vol. 79, 1974, p. 215.
- Mayr, H. G., Harris, I., Hedin, A. E., Spencer, N. W., and Wharton, L. E.: Thermospheric Superrotation Revisited. J. Geophys. Res., Vol. 89, 1984, p. 5613.
- 19. Chamberlain, J. W.: Physics of the Aurora and Airglow. Academic Press, New York, 1961.
- 20. Abreau, V. J., Schmitt, G. A., Hays, P. B., and Dachev, T. P.: Volume Emission Rate Profiles of the 6300-Å Tropical Nightglow Obtained from the AE-E Satellite: Latitudinal and Seasonal Variations. J. Geophys. Res., Vol. 87, 1982, p. 6346.
- 21. Hays, P. B., Rusch, D. W., Roble, R. G., and Walker, J.C.G.: The CI (6300 Å) Airglow. Rev. Geophys. Space Phys., Vol. 16, 1978, p. 225.
- 22. Torr, D. G., Richards, P. G., Torr, M. R., and Abreau, V. J.: Further Quantification of the Sources and Sinks of Thermospheric O<sup>1</sup>(D) Atoms. Planet. Space Sci., Vol. 29, 1981, p. 595.
- 23. Sipler, D. P., Luokkala, B. B., and Biondi, M. A.: Fabry-Perot Determinations of Midlatitude F-Region Neutral Winds and Temperatures from 1975 to 1979. Planet. Space Sci., Vol. 20, 1982, p. 1025.
- 24. Killeen, T. L., Hays, P. B., Spencer, N. W., and Wharton, L. E.: Neutral Winds in the Polar Thermosphere as Measured from Dynamics Explorer. Geophys. Res. Lett., Vol. 9, 1982, p. 957.
- Rees, D. and Greenaway, A. H.: Doppler Imaging System; an Optical Device for Measuring Vector Winds. 1: General Principles. Applied Optics, Vol. 22, 1983, p. 1078.
- 26. Griem, H. R.: Plasma Spectroscopy. McGraw Hill, New York, 1964.

Ban Date Comment

## ORIGINAL PAGE IS OF POOR QUALITY

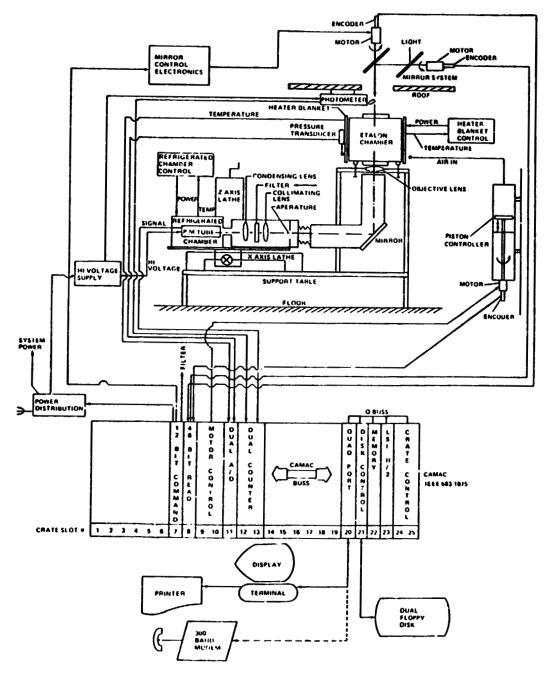

Figure 1. Fabry-Perot Interferometer control schematic.

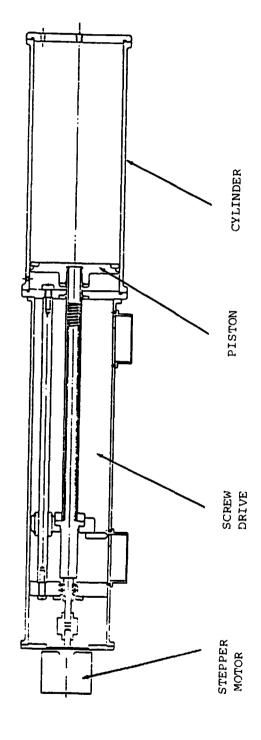

Figure 2. Fabry-Perot Interferometer piston diagram.

3

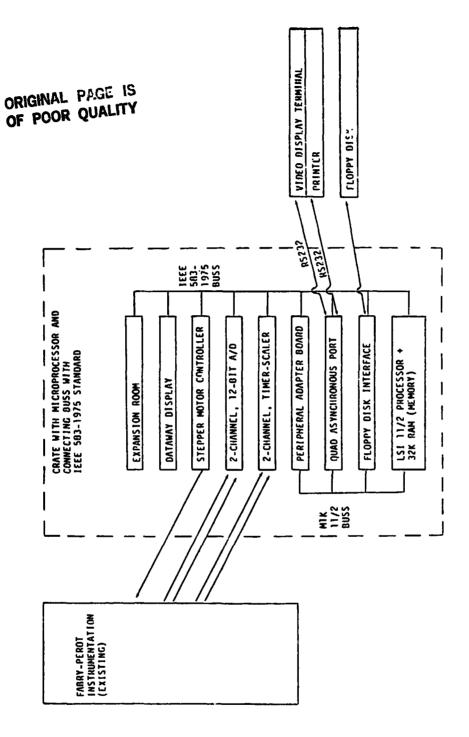

Fabry-Perot Interferometer controller and data acquisition and display system schematic. Figure 3.

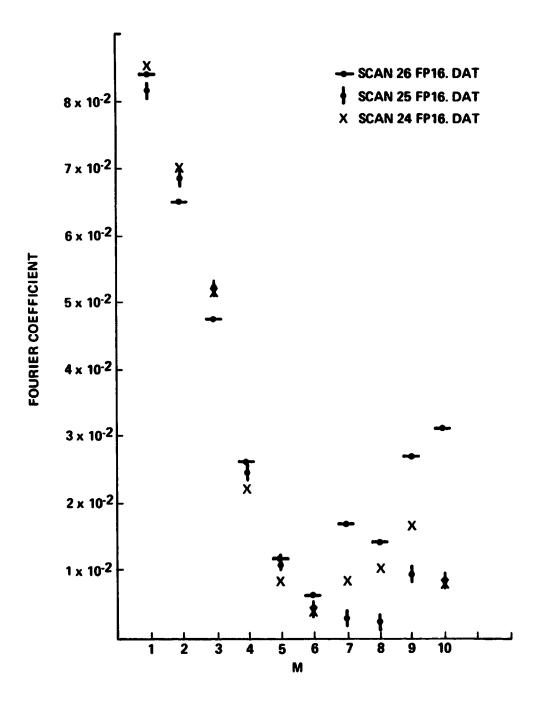

Figure 4. Optimization of number of Fourier coefficients.

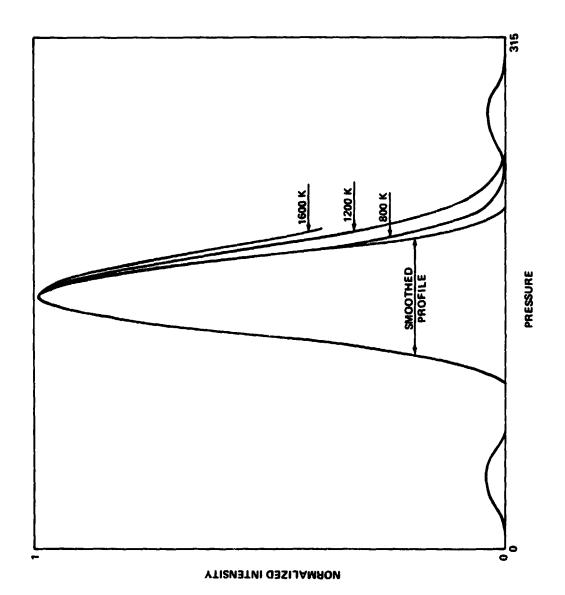

(1) 本質性によりから続いてい

Comparison of theoretical Gaussian profiles to smoothed data. Figure 5.

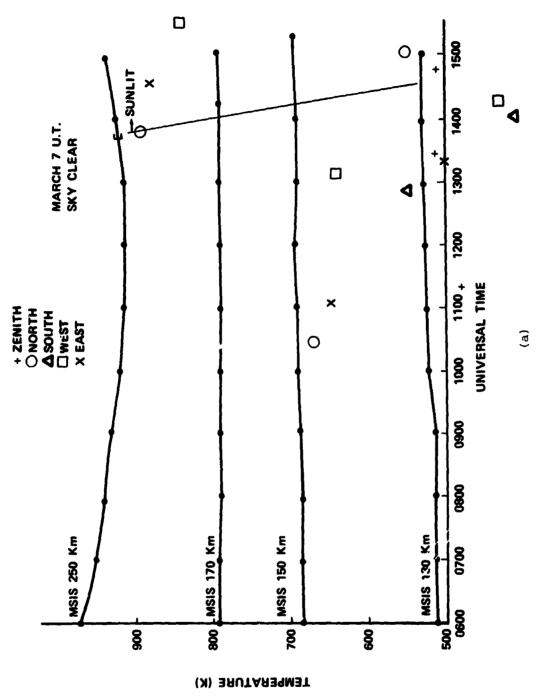

Comparisons of observed temperatures with MSIS temperatures, plotted versus Universal Time. (a) March 7, 1984, (b), Mazch 10, (c) March 11, (d) March 12, (e) March 13, (f) March 14, (g) March 15. Figure 6.

; ;

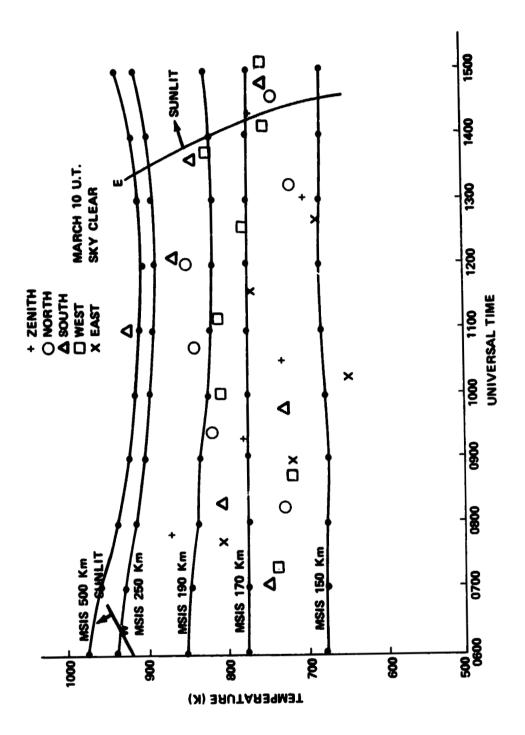

Figure 6b. March 10

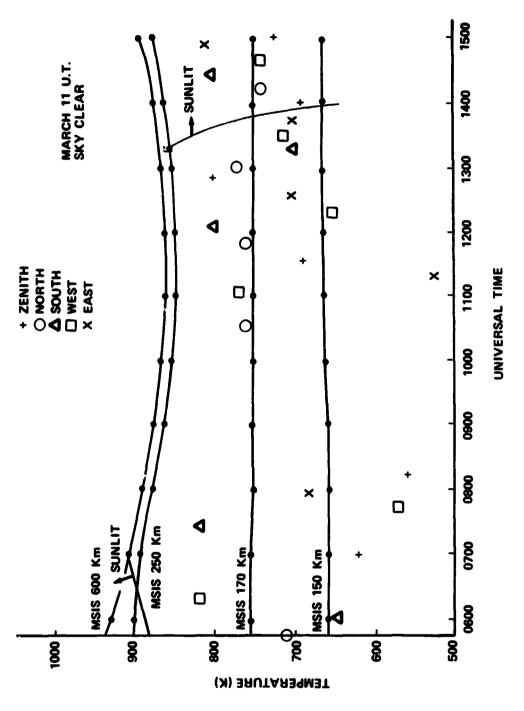

Figure 6c. March 11.

THE REAL PROPERTY.

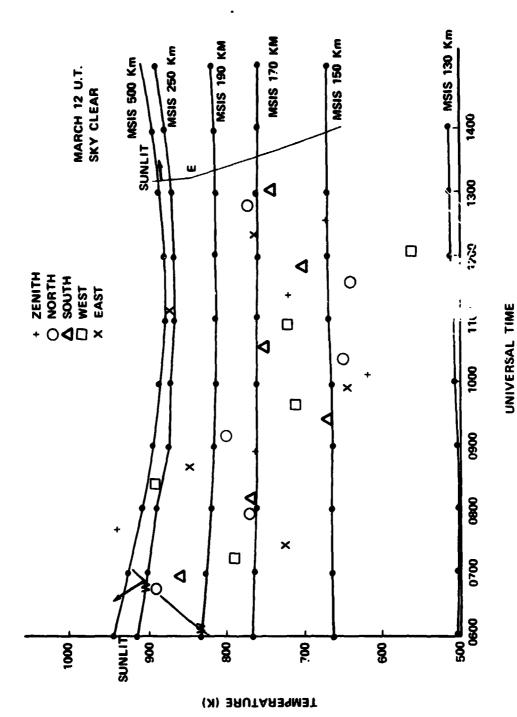

Figure 6d. March 12.

.

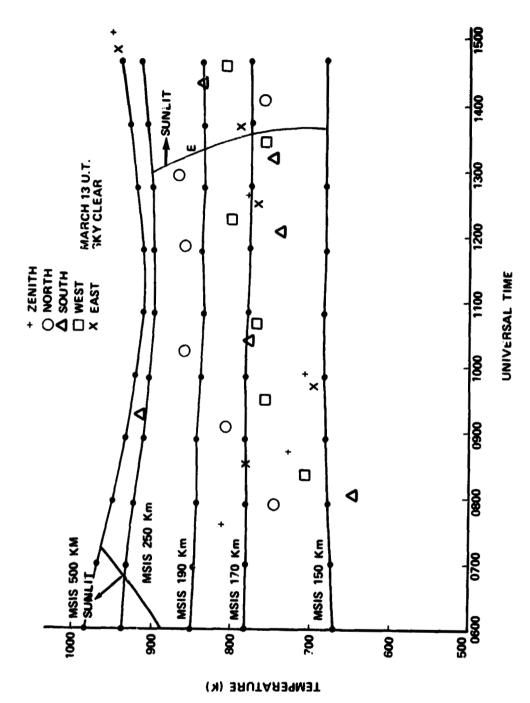

Figure 6e. March 13.

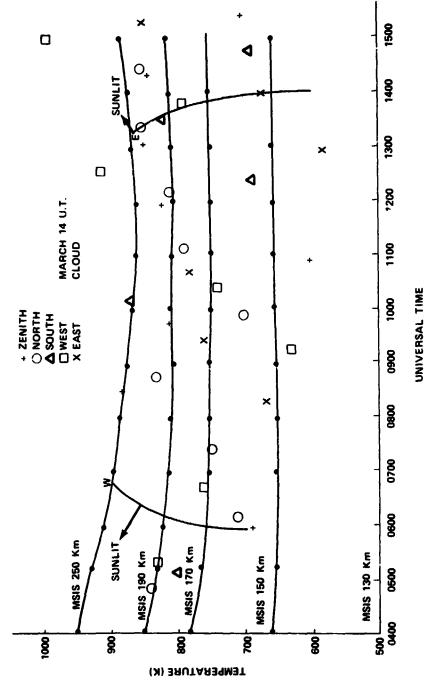

Figure 6f. March 14.

4.4

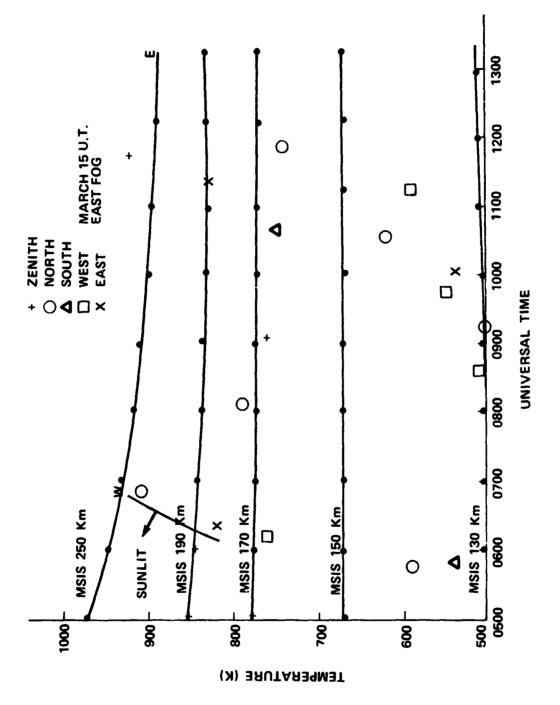

a harm the same

1000 · Manage Control of the Section of the section of the sectio

Figure 6g. March 15.

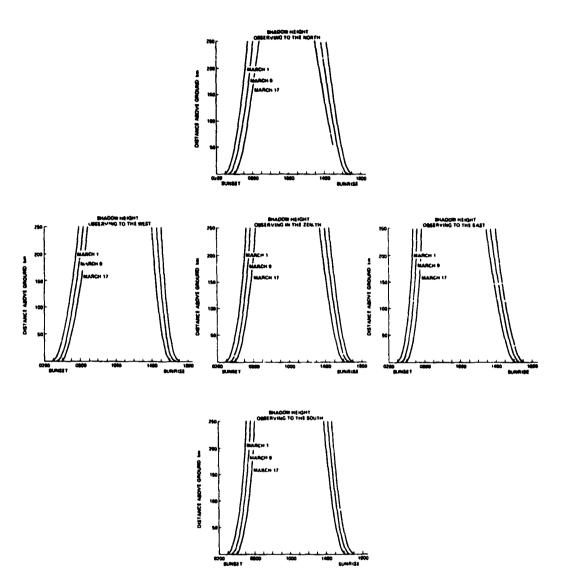

Figure 7. Shadow height as a function of Local Time in different look directions for days encompassing the period of the observations.

#### APPENDIX A. THEORETICAL GAUSSIAN PROFILES

A Doppler shift of wavelength results from the motion of a radiating particle towards or away from an observer. In gas or plasmas, the random thermal motions of all particles lead to a Maxwellian velocity distribution. This results in a Gaussian distribution in observed frequency due to the Doppler shifting. Hence, the spectral profile has a Doppler broadened component that is a function of temperature. From Griem [26], the Doppler shape is given by

$$I(\Delta \lambda) = \left\{ \frac{M_c^2}{2\pi k t \lambda_o^2} \right\}^{\frac{1}{2}} = \exp \left\{ \frac{-M_c^2}{2ky\lambda_o^2} (\Delta \lambda)^2 \right\}, \quad (A-1)$$

where  $\lambda_0$  = 6300 Å = 6.3 x 10<sup>-7</sup> m, c = 2.99792 x 10<sup>8</sup> m/s, M = mass of emitting species (0) (= 2.6776 x 10<sup>-26</sup> kg), k = Boltzman's constant (= 1.38 x 10<sup>-23</sup> J/K), and T = temperature in K.

Normalized intensity as a function of T and  $\Delta\lambda$  is found from:

Normalized Intensity = exp 
$$\left\{-2.19682568 \times 10^{26} \frac{(\Delta \lambda)^2}{T}\right\}$$
.

The above equation is verified as shown in Appendix G, by comparing it with Wark's [3] version of this equation.

#### Theoretical Gaussian Profiles

To convert the form of this equation to one in terms of etalon pressure instead of wavelength,  $\lambda$ , the conversion

$$\Delta \lambda = \frac{1.98 \times 10^{-11} \text{ mFSR}}{74.09 \text{ pressure units FSR}} \times \Delta \text{ pressure units (A-2)}$$

is substituted into equation (A-1) to obtain:

Normalized Intensity = exp
$$\left\{-15.689416 \frac{(\triangle \text{ pressure units})^2}{T}\right\}$$

where FSR is Free Spectral Range and T is temperature in K.

The factor (1.98 x 10<sup>-11</sup> m FSR) is a fixed instrument parameter. The FSR observed with the calibration was 75.53 pressure units, and this value is used throughout the program and in the calculations except in the above step. Here, a slightly smaller FSR was used to compensate for the lact that the 6328 Å laser was used for calibration, while the observations were of 6300 Å. Since the FSR is proportional to the square of the incident wavelength, the 6328 He-Ne laser which gave a FSR of 75.53 would, at 6300 Å, have given an FSR of:

 $75.53 \left(\frac{6300}{6328}\right)^2 = 74.86$ 

So the FSR of 75.53 was 75.53 - 74.86 = 0.67 pressure units too high. To compensate for this, the FSR used in the above step (equation (A-2)) is approximately 75 pressure units.

To input  $\Delta$  pressure units in radians x 100 (where  $2\pi$  rad of trans: rmed data corresponds to 1 FSR of data), the conversion for each set of data

$$\frac{75.53 \text{ pressure units}}{2\pi \text{ rad x } 100} = \frac{12.02097}{100}$$
 (A-3)

is substituted into equation (A-2) to obtain:

Normalized Intensity = 
$$\exp \left\{0.2267 \frac{(\triangle \text{ rad})^2}{T}\right\}$$
,

where the numerical factor 0.2267 is labeled "CO" in the program. The reason for scaling the pressure units by the factor 100 is to make a unit change in input (equation (A-3)) small enough to allow many (628  $\sim$  100  $\times$  2  $\times$   $\pi$ ) steps per fringe. This facilitated programming of the graphics.

To check the results of the program, the HWHMs of the laser and theoretical Gaussians can be easily convolved. The laser width of 3.5 pressure units was obtained from a pressure and temperature compensated laser calibration scan. To find the HWHM of the theoretical Gaussians start with equation (A-2).

Normalized Intensity = exp 
$$\left\{-15.689 \frac{(pressure units)^2}{T}\right\}$$
.

Let normalized intensity = 0.5 (i.e., HWHM), then solve for pressure units to obtain:

HWHM in pressure units = 
$$\sqrt{\frac{\text{T ln 0.5}}{-15.689}}$$

Convolving this with the laser calibration scan width provides a quick look determination of the temperature from the observed width. Examples are shown in Table A-1.

TABLE A-1. QUICK-LOOK DETERMINATION OF TEMPERATURE FROM OBSERVED WIDTH

| Temperature<br>(K) | Theoretical Gaussian HWHM (pressure units=psi) | Convolution of Theoretical Gaussian and Laser HWHM <sup>2</sup> + 3.5 <sup>2</sup> (pressure units=psi) |
|--------------------|------------------------------------------------|----------------------------------------------------------------------------------------------------|
| 1000               | 6.646                                          | 7.51                                                                                                    |
| 1100               | 6.97                                           | 7.80                                                                                                    |
| 1200               | 7.28                                           | 8.078                                                                                                   |
| 1300               | 7.57                                           | 8.3477                                                                                                  |
| 1400               | 7.86                                           | 8.608                                                                                                   |
| 1500               | 8.14                                           | 8.8611                                                                                                  |
| 1600               | 8.407                                          | 9.107                                                                                                   |
| 1700               | 8.666                                          | 9.346                                                                                                   |
| 1800               | 8.917                                          | 9.5799                                                                                                  |
| 1900               | 9.162                                          | 9.8077                                                                                                  |
| 2000               | 9.400                                          | 10.030                                                                                                  |

APPENDIX B. SOLAR GEOPHYSICAL DATA

The following data were used in the MSIS program and were obtained from NOAA [27]:

| March 1984<br>Daily Average                  | 6     | 7 26  | 8     | 9                      | 10  | 11   | 12                | 13    | 14    | 15              | 16  |
|----------------------------------------------|-------|-------|-------|------------------------|-----|------|-------------------|-------|-------|-----------------|-----|
| Indices Ap                                   |       |       |       |                        |     |      |                   |       |       |                 |     |
| Daily Solar<br>Flux at 2800<br>MHz (10.7 cm) | 109.5 | 105.0 | 103.8 | 105.0 103.8 102.4 98.8 | 8.8 | 98.6 | 98.6 102.3* 114.7 | 114.7 | 121.1 | 121.1 134.4 124 | 124 |

Mean  $\mathrm{F}_{10.7}$  for December 1983, January 1984, February 1984, and March 1984 was 90.5, 112.4, 137.2, and 120.8, respectively.

\*Adjusted for burst in progress at time of measurement.

A ... 10

## APPENDIX C. MSIS EXAMPLE OUTPUT

MARCH 7 UT

84067

INPUT UNIVERSAL TIME IN SEC

14440 (0400 UT)

INPUT MIN, MAX ALTITUDES AND ALT. STEP IN KM

130,290 20

INPUT GEODETIC LAT., EAST LONG. IN DEG

64.9,212.2

INPUT LOCAL APPARENT SOLAR TIME IN HRS

18.2

INPUT 3-MO. AVE. OF F<sub>10.7</sub> FLUX

112

INPUT DAILY F<sub>10.7</sub> FLUX FROM PREVIOUS DAY

109.5

INPUT DAILY AP VALUE

26

| DATE  | UT(SEC) | LATITUDE | LONGITUDE | LOCAL TIME | <b>4</b> <sub>10.7</sub> > | F <sub>10.7</sub> | AP |
|-------|---------|----------|-----------|------------|----------------------------|-------------------|----|
| 84067 | 14440   | 64.9     | 212.2     | 18.2       | 112.0                      | 109.5             | 26 |
| ALT   | [HE]    | [0]      | [N2]      | [02]       | [AR]                       | [H]               | T  |

130. 1.7502E+07 3.2964E+10 1.1277E+11 2.0486E+10 4.8818E+08 1.4128E+06 524.

150. 1.2866E+07 1.3711E+10 3.0166E+10 4.7443E.09 8.6045E+07 5.0339E+05 692.

170. 1.0393E+07 7.1768E+09 1.1209E+10 1.5684E+09 2.2538E+07 2.5966E+05 806.

190. 8.8380E+06 4.2385E+09 4.8880E+09 6.1621E+08 7.1885E+06 1.7916E+05 883.

210. 7.7383E+06 2.6843E+09 2.3331E+09 2.6699E+08 2.5662E+06 1.4700E+05 936.

230. 6.8957E+06 1.7755E+09 1.1773E+09 1.2287E+08 9.8243E+05 1 3188E+05 972.

250. 6.2138E+06 1.2081E+09 6.1598E+08 5.8823E+07 3.9375E+05 1.2358E+05 996.

270. 5.6406E+06 8.3788E+08 3.3030E+08 2.8927E+07 1.6285E+05 1.1829E+05 1013.

290. 5.1460E+06 5.8885E+08 1.8022E+08 1.4498E+07 6.8877E+04 1.1441E+05 1025.

#### APPENDIX D. PROGRAM AND EXAMPLE OUTPUT

#### .TYPE G.G

```
PROG TO GENERATE THEORETICAL GAUSSIAN PROFILES
     AND PLOT OBSERVED PROFILES AND FIND TEMPERATURE
     Following is the starting point (sp) value used to
     establish the place in the data to start reading.
C
     Following is a table that appears in the report, and is not essential
C
     to this program. It is included here for reference only.
     GENERATE A TABLE TO FIND APPROX TEMP FROM HWHM OF RAW DATA
CC
     TE=700.
     WRITE(5,*)'******
CC
     X IS TEMP, XX IS HWHM PSI, XXX IS HWHM CONVOLUTED WITH 3.5 PSI LASER
     WRITE(5,*)'TEMP, HWHM THEORETICAL
CC
                                                   HWHM CONVOLUTED '
C3
     X=((TE*(ALOG(.5)))/-15.689)**.5
C
     XX=X*315./27.67
     XXX=((X*X)+(3.5*3.5))**.5
     WRITE(5,*)TE,X,XX,XXX
C
     TE=TE+100.
     IF (TE .LE. 1700) GO TO 3
     The program starts here. YSM, YSSM, and YSCM are the fourier cofficients
     DIMENSION YSM(15), YSCM(15), YSSM(15)
     REAL F(10)
     The following step is required for graphing only and is not essential
     CALL INITT(30)
      RETREIVE OBSERVED DATA
     RETREIVE OBSERVED TEMP(TL), PRESSURE(PL), COUNTS(CL),
KILORAYLEIGHS(KL), NP IS NEW PRESSURE, NC IS NEW # OF COUNTS
C
      REAL TL(34)
     REAL PL(34)
     REAL CL(34)
      REAL KL(34)
      REAL NP(34)
      REAL NC(34)
      OPEN(UNIT=3,NAME='FW2:FP16.DAT',READONLY,TYPE='OLD')
      READ: TEMP PRES COUNTS KRAYS
      READ BLANKS UNTIL START OF DESIRED DATA***************
      ZW=1
      WRITE(5,*)'ZW ZS'
      READ( 3, *, ERR=187 )
 187
      WRITE(5,*)ZW,ZS
C
      ZW=ZW+1
      MAX ZW VALUE (SP) BELOW DETERMINES STARTING PT TO READ DATA
C
      For convenience, the following step was moved to near begining of pros.
C
      SP=1185.
      IF (ZW .LE. SP) GO TO 187
      ZY=1
      ZY=ZY+1
            C
```

----

```
189
      READ( 3, 150 )TL( ZZ ), PL( ZZ ), CL( ZZ ), KL( ZZ )
      PRESSURE AND INTENSITY COMPENSATION ########
      NP( ZZ )=PL( ZZ )*( 298./( 273.+TL( ZZ ) ))
      NC( ZZ )=CL( ZZ )/KL( ZZ )
C
      ****************************
      ZZ=ZZ+1
      The following step tells computer to read 34 lines of data (the fringe). IF (ZZ .LE. 34) GO TO 189 FORMAT (9X,F6.3,F7.2,15X,F6.0,4X,F5.3)
150
C
      CALCULATE BACKGROUND INTENSITY ZB=AVERAGE OF 1ST AND LAST PTS
        OF NC AFTER COMPENSATIONS, BEFORE SUBTRACTION OF BG AND NORMALIZATION
      ZB=( NC( 1 )+NC( 34 ) )/2
      WRITE(5,*)' tttttttttt
      WRITE(5,*)'BACKGROUND INTENSITY IS'
      WRITE(5,*)ZB
      Following step not required, so ignore.
      WRITE(5,*)'NP(34)-NP(1)='
      Following is specification of free spectral range in pressure units
      SRS=75.53
      WRITE(5,*)SRS
      NORMALIZE NUMBER OF COUNTS AND SUBTRACT BACKGROUND
C
      NORMALIZE BY DIVIDING BY 11TH ELEMENT OF NC (18TH FOR 34ELEMENTS ASBELOW)
      WRITE(5,*) 'NC BEFORE NORMALIZING AND AFTER SUBTRACTION OF BG'
      ZA≃1
149
      WRITE(5,*) NC(ZA)-ZB
      ZA=ZA+1
      IF (ZA .LE. 34) GO TO 149
С
      NORMALIZE TO NN=NC(11)-ZB=MIDDLE NO. OF COUNTS - Z BACKGROUND
      WX=NC(18)-ZB
      WRITE(5,*)'WX IS'
      WRITE(5,*)WX
      The next 4 steps are used as checks only and may be ignored.
      NN=NC( 18 )-ZB
C
C
      NN=UX
CC
      WRITE(5,*)'WX IS'
CC
      WRITE(5,*)WX
      The next 4 lines are the normalization described 15 lines above
      ZU=1
      NC( ZW )=( NC( ZW )-ZB )/WX
 152
      ZW=ZW+1
      IF (ZW .LE. 34) GO TO 152
      WRITE(5,*)'PRESSURE, COUNTS, KILORAYLEIGHS, IN RAW DATA FORM'
      WRITE(5,*)'LAST 2 COLUMNS ARE NEW PRESSURE AND NEW COUNTS'
      WRITE(5,*)'
                                                                       NP NC'
                                        CL
                                                       ΚL
      7A=1
 151
      WRITE(5,*)PL(ZA),CL(ZA),KL(ZA),NP(ZA),NC(ZA)
      ZA=ZA+1
      IF (ZA .LE. 34) GO TO 151
      WRITE(5,*)'THIS TEXT CAUSES LAST LINE TO PRINT'
```

Blanks have now been read to begining of data. Start reading data now.

La sales to the sales and the sales are

C

1

```
Next two lines are free spectral range in pressure units
      WRITE(5.*)'SRS'
      WRITE(5,*)SRS
C
      Next line applies only to graphing on terminal
      CALL FINITT(0,760)
     PI=3.1415926535
      WRITE(5,*)' '
      The following is used if the Delta Pressure Step is desired output
      WRITE(5,*)'
                     DPS
                                 NP(J)
     MAX M IS NO. OF FOURIER COEFFS
      DO 106 M=1,10
     FSR IN PRESSURE UNITS
     SRS=75.53
     SUNC=0.
     SUNS=0.
      C2=6.28318*M/SRS
     DO 107 J=1,34
     IF (J .NE. 1) GO TO 104
C
     Following line calculates the difference in pressure between 1st 2 steps
     DPS=NP(J+1)-NP(J)
C
     DPS=( SRS-( NP( 20 )-NP( 1 ) ) )/2
     GO TO 105
104
     CONTINUE
     Following line calculates the difference in pressure between steps
     DPS=NP( J )-NP( J-1 )
     IF (J .NE. 20) GO TO 105
     DPS=(SRS-(NP(20)-NP(1)))/2
105 CONTINUE
      IF (M .NE. 1) GO TO 116
     The following step is used if Delta Pressure Step is desired output.
C
     WRITE(5,*)DPS,NP(J)
     CONTINUE
116
     The next two steps calculate the Fourier cos coeffs, and sin coeffs
     SUNC=SUNC+(NC(J)/M)*(2.*SIN(C2*NP(J))*((SIN(C2*DPS/2.))**2
     * >+COS( C2*NP( J ) )*SIN( C2*DPS ) )
     SUNS=SUNS+( -NC( J )/M )*( 2.*COS( C2*NP( J ) )*( ( SIN( C2*DPS/2. ) )**2
     * >-SIN( C2*NP( J ) )*SIN( C2*DPS ) )
107
     CONTINUE
      The next line calulates the Fourier coeffs of the fringe
     YSM( M )=SQRT( SUNS*SUNS+SUNC*SUNC )/PI
      YSCM( M )=SUNC/PI
     YSSM( M )=SUNS/PI
106 CONTINUE
     Following are the Fourier coeffs
     WRITE( 5,*)'YSM'
     WRITE(5,*)YSM(1)
     WRITE(5,*)YSM(2)
      WRITE(5,*)YSM(3)
     WRITE(5,*)YSM(4)
     WRITE(5,*)YSM(5)
     WRITE(5,*)YSM(6)
```

4

Ser with Se

```
WRITE(5,*)YSM(7)
     WRITE( 5 * * )YSM( B )
     WRITE(5,*)YSM(9)
     WRITE( 5, * )YSM( 10 )
     WRITE( 5, * )YSM( 11 )
     WRITE( 5, * )YSM( 12 )
     WRITE(5,*)YSM(13)
C
     WRITE( 5, * )YSM( 14 )
C
     WRITE(5,*)YSM(15)
     WRITE(5,*)'NOW PLOT OBSERVED DATA USING FOURIER COEFFS'
      CALL INITT(30)
     CALL DWINDO(0.,629.,-1.,1.)
      CALL TWINDO(50,900,50,800)
     CALL MOVEA(0.,0.)
     X=.01
    FIND FIRST VALUE FW AND CENTRAL CW TO N PLOT ONLY
     FW=YSM(1)*CDS(.01/100)+YSM(2)*CDS(2*.01/100)
     *+YSM(3)*COS(3*.01/100)+YSM(4)*COS(4*.01/100)
     *+YSM( 5 )*COS( 5*.01/100 )+YSM( 6 )*COS( 6*.01/100 )
    *+YSM(7)*COS(7*.01/100)+YSM(8)*COS(8*.01/100)
     CW=YSM(1)*COS(PI)+YSM(2)*COS(2*PI)+YSM(3)*COS(3*PI)
     *+YSM( 4 )*COS( 4*PI )+YSM( 5 )*COS( 5*PI )+YSM( 6 )*COS( 6*PI )
     *+YSM(7)*COS(7*PI)+YSM(8)*COS(8*PI)+YSM(9)*COS(9*PI)
 900 Y=((YSM(1)*CDS(X/100)+YSM(2)*CDS(2*X/100)+YSM(3)*CDS(3*X/100)
     *+YSM( 4 )*CDS( 4*X/100 )+YSM( 5 )*CDS( 5*X/100 )+YSM( 6 )*CDS( 6*X/100 )
     *+YSM(7)*COS(7*X/100)+YSM(8)*COS(8*X/100)+YSM(9)*COS(9*X/100)
     *+YSM( 10 )*COS( 10*X/100 )+YSM( 11 )*COS( 11*X/100 )
     *+YSM(12)*COS(12*X/100)+YSM(13)*COS(13*X/100)
     *+YSM(14)*COS(14*X/100)+YSM(15)*COS(15*X/100)))
C910 CALL DRAWA(X,Y)
      X=X+1
C
      IF (X .LE. 629) GO TO 900
      NOW PLOT LASER PROFILE WITH FOURIER COEFFS
C
      X=.01
      REAL L(10)
      LASER COEFFS FOR FSR OF 75.7332 PSI
C
      L(1) = .2254809
      L(2)=.1613598
      L(3) = .1071364
      L(4) = .094267033
      L(5) = .074299119
      L(6)=.055807292
      L(7) = .029683163
      L(8) = .02219389
      L(9) = .018680153
      L(10)=.018559434
      LASER FIRST VALUE (LF), LASER CENTRAL VALUE (LC) TO N PLOT ONLY
C
      FF=.7633933
      CC=-0.1496794
C
     Y=((L(1)*COS(X/100)+L(2)*COS(2*X/100)+L(3)*COS(3*X/100)
C920
```

La way the said

```
920 Y=L(1)*COS(X/100)+L(2)*COS(2*X/100)+L(3)*COS(3*X/100)
    *+L( 4 )*COS( 4*X/100 )+L( 5 )*COS( 5*X/100 )
    *+L(6)*CDS(6*X/100)+L(7)*CDS(7*X/100)
    *+L(8)*COS(8*X/100)+L(9)*COS(9*X/100)
    *+L(10)*COS(10 -X/100)
CCC
     CALL DRAWA(X,Y)
     X=X+1
CCC
     IF (X .LE. 629) GO TO 920
     10 Fourier coeffs were found but any number up to 10 may be used
     Now select the number of Fourier coeffs to be used:
Ċ
     YSM. 3)=0.
C
     YS. (4)=0.
C
     YSM( 5 )=0.
     YSM( 6 )=0.
     YSM( 7 )=0.
     YSM(8)=0.
     YSM( 9 )=0.
     YSM( 10 )=0.
C
     PLOT CONVOLUTED PROFILE
     CALL MOVEA(0.,0.)
     DO 940 M=1,10
     DECONVOLUTE LASER FROM OBSERVED DATA (/20 NORMALIZES ONLY)
     YSM(M)=(YSM(M)/L(M))/20
     WRITE(5,*)'DECONVOLUTED COEFFS ARE'
     WRITE(5,*)YSM(1)
     WRITE(5,*)YSM(2)
     WRITE(5,*)YSM(3)
     WRITE(5,*)YSM(4)
     WRITE(5,*)YSM(5)
     WRITE(5,*)YSM(6)
     WRITE(5,*)YSM(7)
     WRITE(5,*)YSM(8)
     WRITE( 5 . * )YSM( 9 )
     WRITE( 5, * )YSM( 10 )
     WRITE(5,*)'THIS TEXT CAUSES LAST LINE TO PRINT
     C1=8.738/100
C
     C2=4.583/100
     C3=2.346/100
     YSM(1)=(YSM(1)+C1)/2
     YSM(2)=(YSM(2)+C2)/2
     YSM(3)=(YSM(3)+C3)/2
     WRITE(5,*)'AVERAGE COEFFS ARE'
     WRITE(5,*)YSM(1)
     WRITE(5,*)YSM(2)
     WRITE(5,*)YSM(3)
     C
     YSM(1)=.2433401
     YSM(2)=.1676189
     YSM(3)=.1367357
```

- be show here "

```
C
     *********************************
     X=.01
     FIRST PLOT IS NOW NORMALIZED VERSION
     Y=YSM(1)*CDS(X/100)+YSM(2)*CDS(2*X/100)+YSM(3)*CDS(3*X/100)
    *+YSM( 4 )*COS( 4*X/100 )
    *+YSM( 5 )*COS( 5*X/100 )
    *+YSM( 6 )*COS( 6*X/100 )+YSM( 7 )*COS( 7*X/100 )+YSM( 8 )*COS( 8*X/100 )
CC
     CALL DRAWA(X,Y)
C
     WRITE(5,*)'X,Y'
     WRITE(5,*)X,Y
     FIND FIRST AND CENTRAL VALUES TO NORMALIZE IN STEP 980
     IF (X .NE. .01) GO TO 960
     FV=Y
 960
     IF (X .NE. 315.01) GO TO 970
     WRITE(5.*)'X IS 315 X AND Y ARE'
     WRITE(5,*)X,Y
     WRITE( 5,* )' ***************
C
      CV=Y
     WRITE(5,*)'CENTRAL VALUE IS CV='
C
     WRITE(5,*)CV
     URITE(5,*)'***************
     X=X+1
      IF (X .LE. 629) GO TO 950
      WRITE(5,*)'FIRST VALUE, FV, CENTRAL VALUE, CV'
     WRITE(5,*)FV,CV
     WRITE(5.*)'CV IS'
     WRITE(5,*)CV
      WRITE(5.*)'THIS TEXT CAUSES LAST LINE TO PRINT'
      CO=(15.689416*((SRS/(2*PI))**2))/10000
      WRITE(5,*)'CO'
     WRITE(5,*)CO
      CALL MOVEA(C +0.)
      CALL DRAWA( 629.,0.)
     CALL MOVEA(0...2)
C
С
      CALL IRAWA( 629.,.2)
C
     CALL MOVEA(0.,.4)
      CALL DRAWA( 629.,.4)
C
      CALL MOVEA(0.,.5)
      CALL DRAWA( 629. , . 5 )
¢
      CALL MOVEA(0.,.6)
      CALL DRAWA( 629. . . 6 )
C
      CALL MOVEA(0...8)
C
      C
      CALL DRAWA(629.,.8)
C
      CALL MOVEA(0.,1.)
      CALL URAWA( 629.,1.)
      NOW FLOT NORMALIZED CONVOLUTED DATA
      CALL DWINDO(-315.,315.,0.,1.)
      X=.01~315.
     Y=((YSM(1)*COS((X/100))+YSM(2)*COS(2*X/100)
     *+YSM(3)*COS((3*X/100))
```

LAND BY ME HANDERS

```
*+YSM( 4 )*COS( 4*X/100 )
     *+YSM(5)*COS(5*X/100)
     *+YSM( 6 )*COS( 6*X/100 )
     *+YSM(7)*COS((7*X/100))+YSM(8)*COS(8*X/100)
     *+YSM( 9 )*COS( 9*X/100 )+YSM( 10 )*COS( 10*X/100 )
     *)-CU)/(FU-CU)
      CALL DRAWA(X,Y)
      WRITE(5,*)X,Y
C
      X=X+1
      IF (X .LE. 315) GO TO 980
PLOT THREE REFERENCE CURVES T=800,1200,1600
      CALL MOVEA(0.,1.)
C
      Following is temperature of first reference curve
      T=800
 984
      X=0.
      CALL MOVEA(0.,1.)
C
      Below is the theoretical saussian fringe profile
 985
      Y=EXP( -C0*( X*X )/T )
      CALL DRAWA(X,Y)
      X = X + 10
С
      In the following line 315 is used because Pi radians of fringe plotted
      IF (X .LE. 315) GO TO 985
      T=T+400
      IF (T .LE. 1600) GO TO 984
      FIND SQUARE ERROR FOR T=
      Start searching for correct temperature at the temperature below
      T=4CC
      WRITE(5,*)'TEMP, ERROR'
 986 ER=0.
 987 ER=ER+(((((YSM(1)*COS((X/100))+YSM(2)*COS(2*X/100)
     *+YSM(3)*CDS((3*X/100))+YSM(4)*CDS(4*X/100)
     *+YSM(5)*COS((5*X/100))+YSM(6)*COS(6*X/100)
     *+YSM(7)*COS((7*X/100))+YSM(8)*COS(8*X/100)
     *+YSM(9)*COS(9*X/100)+YSM(10)*COS(10*X/100)
     *)-CU)/(FU-CU))-
     *( EXP( -C0*( X*X )/T ) ) )**2 )
      X=X+10
      IF( X .LE. 315.) GO TO 987
      WRITE(5,*)'TEMP, ERROR'
C
      WRITE(5,*)T,ER
C
      WRITE(5,*)'THIS TEXT CAUSES LAST LINE TO PRINT'
      T=T+10
      IF (T .LE. 1700) GO TO 986
      CLOSE(UNIT=3,DISPOSE='SAVE')
C
      Next line applies to graphing on terminal
      CALL FINITT(0,766)
      END
.TYPE G.COM
```

100

FORTRAN/LIST:FW2:C.LST/SHOW:3 G.G LINK G/LINKLIBRARY:FSPLIB R G

The second second second second

410 27

```
FORTRAN/LIST: FW2: G.LST/SHOW: 3 G.G
.MAIN.
       LINK G/LINKLIBRARY: FSPLIB
?Link-W-Undefined slobals:
*VIRSZ
Zw ZS
11111111111
BACKGROUND INTENSITY IS
  988.7231
  75.53000
NC BEFORE NORMALIZING AND AFTER SUBTRACTION OF BG
  41.25928
  136.7249
  11.27686
  120.3678
  72.98279
  119.8583
  125.0291
  413.9391
  433.7892
  816.1156
  1174.443
  1839.478
  2851.599
  4722.567
  6891.408
  8991.732
  10968.37
  11536.11
  11110.94
  9288.200
  6731.890
  4509.587
  2715.975
  1797.112
  918.6843
  663.2294
  319.3577
  169.7096
  303.6644
  149.3887
  141.9388
  114.2964
  104.1340
 -41.25934
```

The state of the state of the s

6.

WX IS 11536.11 PRESSURE, COUNTS, KILORAYLEIGHS, IN RAW DATA FORM LAST 2 COLUMNS ARE NEW PRESSURE AND NEW COUNTS

| PL       | CL       | KL        | NP NC             |                |
|----------|----------|-----------|-------------------|----------------|
| 957.1900 | 584.0000 | 0.5670000 | 960.7752          | 3.5765325E-03  |
| 954.9500 | 628.0000 | 0.5580000 | 958.5333          | 1.1851901E-02  |
| 952.7000 | 555.0000 | 0.5550000 | 956.2716          | 9.7752654E-04  |
| 950.3500 | 610.0000 | 0.5500000 | 953.9160          | 1.0434001E-02  |
| 948.1900 | 585.0000 | 0.5510000 | 951.7607          | 6.3264635E-03  |
| 946.2000 | 633.0000 | 0.5710000 | 949.7921          | 1.0389834E-02  |
| 943.8500 | 656.0000 | 0.5890000 | 947.4012          | 1.0838059E-02  |
| 941.6300 | 843.0000 | 0.6010000 | 945.1664          | 3.5882030E-02  |
| 939.2400 | 872.0000 | 0.6130000 | 942.7611          | 3.7602723E-02  |
| 937.3100 | 1119.000 | 0.620000  | 940.8429          | 7.0744425E-02  |
| 934.8000 | 1339.000 | 0.6190000 | 938.3013          | 0.1018058      |
| 932.5200 | 1745.000 | 0.6170000 | 936.0159          | 0.1594539      |
| 930.6400 | 2381.000 | 0.6200000 | 934.1635          | 0.2471890      |
| 928.0900 | 3541.000 | 0.6200000 | 931.5568          | 0.4093725      |
| 925.7500 | 4799.000 | 0.6090000 | 929.2112          | 0.5973770      |
| 923.8500 | 6128.000 | 0.6140000 | 927.3290          | 0.7794423      |
| 921.5500 | 7246.000 | 0.6060000 | 925.0110          | 0.9507859      |
| 919.3300 | 7565.000 | 0.6040000 | 922.7765          | 1.000000       |
| 917.4700 | 7163.000 | 0.5920000 | 920.9374          | 0.9631442      |
| 914.9400 | 6012.000 | 0.5850000 | 918.3515          | 0.8051413      |
| 912.7600 | 4532.000 | 0.5870000 | 916.1726          | 0.5835493      |
| 910.6800 | 3255.000 | 0.5920000 | 914.0910          | 0.3909105      |
| 908.3000 | 2208.000 | 0.5960000 | 911.6835          | 0.2354324      |
| 906.3900 | 1652.000 | 0.5930000 | 909 <b>.788</b> 0 | 0.1557814      |
| 904.0000 | 1133.000 | 0.5940000 | 907.3646          | 7.9635531E-02  |
| 901.9500 | 973.0000 | 0.5890000 | 905.3192          | 5.7491589E-02  |
| 899.3400 | 777.0000 | 0.5940000 | 902.6629          | 2.7683303E-02  |
| 897.0800 | 680.000  | 0.5870000 | 900.4006          | 1.4711161E-02  |
| 895.0400 | 747.0000 | 0.5780000 | 898.3924          | 2.6322946E-02  |
| 892.6400 | 651.0000 | 0.5720000 | 895.9683          | 1.2949656E-02  |
| 890.3300 | 549.0000 | 0.5740000 | 893.6648          | 1.2303872E-02  |
| 888.2900 | 621.0000 | 0.5630000 | 891,6171          | 9.9077048E-03  |
| 985.7800 | 612.0000 | 0.5600000 | 889.055 <i>7</i>  | 9.0267882E-03  |
| 883.5200 | 523.0000 | 0.5520000 | 886 <i>•79</i> 94 | -3.5765378E-03 |

THIS TEXT CAUSES LAST LINE TO FRINT SRS

75.53000

YSM

A since the control of the same of

0.3696032 0.2238235

0.1115526

4.6207257E-02

1.6699495E-02

5.2267537E-03 1.8393526E-03

1.7564564E-03

# ORIGINAL PAGE IS OF POOR QUALITY

3.5860834E-03
3.0901073E-03
ROWGPLOT OBSERVED DATA USING FOURIER COEFFS

7 @

DECONVOLUTED COEFFS ARE 8.1958868E-02 6.9355413E-02 5.2061040E-02 2.4508704E-02 1.1238017E-02 4.6828589E-03 0.000000 0.0000000 0.0000000 0.000000 THIS TEXT CAUSES LAST LINE TO FRINT FIRST VALUE, FV, CENTRAL VALUE, CV 0.2438049 -4.6711199E-02 THIS TEXT CAUSES LAST LINE TO PRINT

```
TEMP. ERROR
  400.0000
                0.2097060
  410.0000
                0.1945095
  420.0000
                0.1801474
  430.0000
                0.1665846
  440.0000
                0.1537879
  450.0000
                0.1417260
  460.0000
                0.1303690
  470.0000
                0.1196891
  480.0000
                0.1096597
  490,0000
                0.1002555
  500.0000
                9.1452442E-02
 510.0000
                8.3228029E-02
  520,0000
                7.5560570E -02
  530.0000
                6.8429396E-02
  540.0000
                6.1815027E-02
  550.0000
                5.5698719E-02
  560.0000
                5.0062709E-02
  570.0000
                4.4890013E-02
  580.0000
                4.0164385E-02
  590.0000
                3.5870302E-02
  600.0000
                3.1992938E-02
  510.0000
                2.8518166E-02
  520.0000
                2.5432343E-02
  630.0000
                2.2722503E-02
  540.0000
                2.0376189E-02
  650,0000
                1.8381432E-02
  660.0000
                1.6726822E-02
  570.0000
                1.5401303E-02
  580.0000
                1.4394365E-02
                1.3695851E-02
  590.0000
  700.0000
                1.3296020E-02
  710.0000
                1.3185506E-02
  720.0000
                1.3355302E-02
                1.3796733E-02
  730.0000
  740.0000
                1.4501466E-02
  750.0000
                1.5461408E-02
  760.0000
                1.6668990E-02
  770.0000
                1.8116590E-02
  780.0000
                 1.9797074E-02
                2.1703515E-02
  790.0000
  800.0000
                2.3829229E-02
  810.0000
                 2.6167762E-02
  320.0000
                2.8712889E-02
  830.0000
                3.1458605E-02
  840.0000
                3.4399092E-02
                3.7528761E-02
  850.0000
  860.0000
                4.0842198E-02
  870.0000
                4.4334162E-02
tC880.0000
                4.7999568E-02
tC
```

and in the wife of the same

#### TYPE 0.0

```
PROG TO READ AND MODIFY LASER PROFILES
C
      TEMP(LASER) PRESSURE(LASER) COUNTS(LASER)
C
      DIMENSION YSM(35), YSCM(35), YSSM(35)
      REAL TL(130)
      REAL PL(130)
      REAL CL(130)
      REAL NP(130)
      REAL NC(68)
      OPEN(UNIT=3, NAME='FW2:FP11.DAT', READONLY, TYPE='OLD')
                                                                     NC'
      WRITE(5,*)'
                                   NF
                                                      CL
      DO 100 I=1,68
      READ(3,50) TL(I), PL(I), CL(I)
      IF (I .LE. 4 ) GO TO 100
START TEMPERATURE COMPENSATION
C
      HEW PRESSURE (NP)=PRESSURE OF LASER(PL)*TEMP FACTOR
C
      NP(I)=PL(I)*(298./(273.+TL(I)))
      NORMALIZE THE COUNTS
NC(I)=CL(I)/32350
C
      WRITE(5,*)TL(1),NP(1),CL(1),NC(1)
50
      FORMAT (9X,F6.3,F7.2,15X,F6.0)
100
      CONTINUE
      NOW SMOOTH THE LASER SCAN USING FOURIER/ROBLE METHOD
      FI=3.1415926535
       SITE(5,*)'NP AT 1,2,3,4,5'
      WRITE(5,*)NF(1)
      WRITE(5,*)NP(2)
      WRITE(5,*)NP(3)
      WRITE( 5, * )NP( 4 )
      WRITE(5,*)NP(5)
      WRITE(5**)'NP AT 68+69'
      WRITE(5,*)NF(68)
      WRITE(5,*)NP(69)
      NP(1)=NP(5)
      NP(20)=NP(68)
      NP(2)=NP(17)
      NP(3)=NP(19)
      NP(4)=NP(21)
      NP(5)=NP(23)
      NP(6)=NP(25)
      NP(7)=NP(27)
      NP(3)=NP(29)
       NP(9)=NP(31)
      NP(10)=NP(33)
      NP(11)=NP(35)
      NP(12)=NF(37)
```

```
NP(13)=NP(39)
      NP(14)=NP(41)
      NP( 15 )=NP( 43 )
      NP(16)=NP(45)
      NF(17)=NF(47)
      NP(18)=NP(49)
      NP( 19 )=NP( 51 )
      W=1
      WRITE(5,*)'NEW PRESSURE VALUES NP'
103 WRITE(5,*)W,NP(W)
      W=W+1.
      IF (W .LE. 20) GO TO 103
DO 106 M=1,21
FSR IN PRESSURE UNITS
      SRS=53.2464
      SRS=43.3838
      SRS=75.5332
      SUNC=0.
      SUNS=0.
      C2=6.28318*M/SRS
      DO 107 I=5.68
IF (I .NE. 5 ) GD TO 104
      DPS=NF( I+1 )-NF( I )
      GO TO 105
104
      CONTINUE
      DPS=NF(I)-NP(I-1)
105
      CONTINUE
      IF (M .NE. 1) GO TO 116
CC
      WRITE(5,*)DPS
      WRITE(5,*)NF(I)
CC
116
      CONTINUE
      SUNC=SUNC+(NC(I)/M)*(2.*SIN(C2*NP(I))*((SIN(C2*DPS/2.))**2
     *)+COS(C2*NP(I))*SIN(C2*DPS))
      SUNS=SUNS+(-NC(I)/M)*(2.*COS(C2*NP(I))*((SIN(C2*DPS/2.))**2
     *)-SIN( C2*NF( I ) )*SIN( C2*DPS ) )
107
      CONTINUE
      YSM( M )=SQRT( SUNS*SUNS+SUNC*SUNC )/PI
       YSCM( M )=SUNC/PI
       YSSM( M )=SUNS/PI
106
      CONTINUE
      WRITE(5,*)'YSM'
       WRITE(5,*)YSM(1)
      WRITE(5,*)YSM(2)
       WRITE(5,*)YSM(3)
       WRITE(5,*)YSM(4)
      WRITE(5,*)YSM(5)
       WRITE(5,*)YSM(6)
       WRITE( 5,*)YSM( 7)
       WRITE( S.*)YSM( 8)
       WRITE(5,*)YSM(9)
```

and the same of the same of

```
WRITE(5,*)YSM(10)
      WRITE( 5,*)YSM( 11 )
      WRITE( 5, * )YSM( 12 )
      WRITE( 5, * )YSM( 13 )
      WRITE( 5, * )YSM( 14 )
      WRITE(5**)YSM(15)
      WRITE(5+*)YSM(16)
      WRITE( 5,*)YSM( 17 )
      WRITE( 5 * * )YSM( 18 )
      WRITE( 5, * )YSM( 19 )
      WRITE(5+*)YSM(20)
      WRITE( 5, * )YSM( 21 )
      CALL INITT(30)
      CALL DWINDO(0.,629.,-1.,1.)
      CALL TWINDO(50,900,50,800)
      CALL MOVEA(0.,0.)
      X=.01
900
      Y=YSM( 1 )*COS( X/100 )+YSM( 2 )*COS( 2*X/100 )+YSM( 3 )*COS( 3*X/100 )+YSM( 4 )
     **CDS( 4*X/100 )+YSM( 5 )*CDS( 5*X/100 )+YSM( 6 )*CDS( 6*X/100 )+YSM( 7 )*CDS
     *(7*X/100)
     *+YSM(8)*CDS(8*X/100)
     *+YSM( 9 )*COS( 9*X/100 )+YSM( 10 )*COS
     *(10*X/100)
CC
      *+YSM(11)*COS(11*X/100)+YSM(12)*COS(12*X/100)
     *+YSM( 13 )*COS( 13*X/100 )+YSM( 14 )*COS( 14*X/100 )+YSM( 15 )*COS( 15*X/100 )
     *+YSM( 16 )*CDS( 16*X/100 )+YSM( 17 )*CDS( 17*X/100 )+YSM( 18 )*CDS( 18*X/100 )
     *+YSM( 19 )*COS( 19*X/100 )+YSM( 20 )*COS( 20*X/100 )+YSM( 21 )*COS( 21*X/100 )
      IF (X .GE. 2) GO TO 910 WRITE(5,*)'X,Y'
      WRITE( 5.* )X,Y
      CALL DRAWA(X,Y)
       X=X+1
       IF (X .LE. 629) GO TO 900
       CLOSE(UNIT=3,DISPOSE='SAVE')
       CALL FINITT(0,760)
.TYPE O.COM
       FORTRAN/LIST:FW2:0.LST/SHOW:3 0.0
       LINK O/LINKLIBRARY:FSPLIB
```

Land Market The Comment

.00

45

by an are better than the second

. FORTRAN/LIST:FW2:0.LST/SHOW:3 0.0 .MAIN.

. LINK O/LINKLIBRARY:FSPLIB ?LINK-W-Undefined globals: \$VIRSZ

. RO
TL NP CL NC
Perr 5
in routine ".MAIN." line 10

PErr 5 in routine ".MAIN." line 10

| 23.77200 | 939.0898 | 3509.000 | 0.1084699     |
|----------|----------|----------|---------------|
| 23.88800 | 940.5798 | 3409.000 | 0.1053787     |
| 23.99800 | 941.9172 | 3434.000 | 0.1061515     |
| 24.10500 | 943.1827 | 3317.000 | 0.1025348     |
| 24.21600 | 944.3544 | 3374.000 | 0.1042968     |
| 24.31800 | 945.4337 | 3304.000 | 0.1021329     |
| 24.44800 | 946.3330 | 3333.000 | 0.1030294     |
| 24.64100 | 946.7205 | 3189.000 | 9.8578051E-02 |
| 24.72700 | 947.6982 | 3211.000 | 9.9258117E-02 |
| 24.77300 | 948.9128 | 3386.000 | 0.1046677     |
| 24.81400 | 950.1931 | 3363.000 | 0.1039567     |
| 24.84900 | 951.4221 | 3287.000 | 0.1016074     |
| 24.88700 | 952.6312 | 3385.000 | 0.1046368     |
| 24.97300 | 953.2164 | 3454.000 | 0.1067697     |
| 24.99300 | 954.5724 | 3323.000 | 0.1027202     |
| 25.02300 | 955.7662 | 3642.000 | 0.1125811     |
| 25.05100 | 956.8363 | 3622.000 | 0.1119629     |
| 25.06800 | 957.8914 | 3722.000 | 0.1150541     |
| 25.07500 | 759.3185 | 3837.000 | 0.1186090     |
| 25.08100 | 960.7289 | 4064.000 | 0.1256260     |
| 25.10700 | 961.6247 | 4104.000 | 0.1268624     |
| 25.11100 | 963.1113 | 4476.000 | 0.1383617     |
| 25.11600 | 964.4546 | 4941.000 | 0.1527357     |
| 25.12700 | 965.7284 | 5274.000 | 0.1630294     |
| 25.12900 | 967.0714 | 5498.000 | 0.1699536     |
| 25.13400 | 968.3645 | 6284.000 | 0.1942504     |
| 25.14800 | 969.1286 | 6991.000 | 0.2161051     |
| 25.14300 | 970.1844 | 8488.000 | 0.2623802     |
| 25.13200 | 971.5097 | 11030.00 | 0.3409583     |
| 25.12700 | 972.7354 | 16357.00 | 0.5056260     |
| 25.12600 | 974.1281 | 24998.00 | 0.7727357     |
| 25.12400 | 975.5840 | 32280.00 | 0.9978362     |
| 25.12700 | 976.8936 | 32312.00 | 0.9988254     |

7.000000

```
25.14000
                 977.7606
                                 28974.00
                                                 0.8956414
 25.14000
                 979.2099
                                 22393.00
                                                 0.6922102
 25.14600
                 980.5896
                                 16566.00
                                                 0.5120866
                                 12226.00
 25.15100
                 981.8824
                                                0.3779289
                                                 0.2834930
 25.15600
                 983.2053
                                 9171.000
                                 7474.000
                                                 0.2310355
 25.15900
                 984.4948
 25.16800
                                                 0.2045441
                 985.0446
                                  6617.000
 25.16500
                 986.5237
                                 5754.000
                                                 0.1778671
 25.16200
                                 5349.000
                                                 0.1653478
                 987.8430
 25.15800
                  988.9757
                                  4901.000
                                                 0.1514992
 25.15800
                  990.1851
                                  4684.000
                                                 0.1447913
 25.16000
                  991.4576
                                  4362.000
                                                 0.1348377
 25.16000
                  992.7970
                                  4224.000
                                                 0.1305719
 25.15200
                  993.5732
                                  4035.000
                                                 0.1247295
 25.15100
                  994.8059
                                  3970.000
                                                 0.1227202
 25.14900
                  996.0220
                                  3882.000
                                                 0.1200000
 25.14500
                  997.3847
                                  3711.000
                                                 0.1147141
  25.14300
                  998.7208
                                  3633.000
                                                 0.1123029
 25.14100
                  999.9669
                                  3773.000
                                                 0.1166306
  25.14200
                  1000.813
                                  3606.000
                                                 0.1114683
  25.13800
                  1002.316
                                  3611.000
                                                 0.1116229
  25.13900
                                                 0.1116847
                  1003.622
                                  3613.000
  25.14200
                  1004.941
                                  3541.000
                                                 0.1094590
  25.14500
                  1006.290
                                  3732.000
                                                 0.1153632
  25.15300
                  1007.503
                                  3567.000
                                                 0.1102628
                                  3707.000
                                                 0.1145904
                  1008.749
  25.15700
  25.15800
                  1009.565
                                  3607.000
                                                 0.1114992
                                  3609.000
                                                 0.1115611
  25.15800
                  1011.004
  25.16200
                  1012.160
                                  3605.000
                                                 0.1114374
                                                 0.1097682
  25.15600
                  1013.529
                                  3551.000
  25.14300
                  1014.623
                                  3434.000
                                                 0.1061515
NP AT 1,2,3,4,5
0.0000000
 0.0000000
 0.0000000
 0.000000
  939.0898
NF AT 68,69
  1014.623
 0.0000000
NEW PRESSURE VALUES NP
                  939.0898
  1.000000
  2.000000
                  952.6312
  3.000000
                  954.5724
  4.000000
                  956.8363
  5.000000
                  959.3185
  6.000000
                  961.6247
```

964.4546

```
8.000000
                  967.0714
                  969.1286
 9.000000
 10.00000
                  971.5097
 11.00000
                  974.1281
 12.00000
                  976.8936
                  979.2099
 13.00000
 14.00000
                  981.8824
                  984.4948
 15.00000
 16.00000
                  986.5237
                  988.9757
 17.00000
 18.00000
                  991.4576
                  993.5732
  19.00000
  20.00000
                  1014.623
YSM
0.2254809
 0.1613598
 0.1071364
 9.4267033E-02
7.4299119E-02
5.5807292E-02
 2.9683163E-02
2.8193893E-02
 1.8680153E-02
 1.8559434E-02
 4.4040936E-03
 9.1322120E-03
 4.7645955E-03
 7.8142360E-03
 4.0516402E-03
 2.6422290E-03
 5.1584304E-04
 2.9768483E-03
 3.2191928E-03
 3.7323066E-03
 1.9601721E-03
X,Y
 9.999998E-03
                 0.8134672
X,Y
  1.010000
                 0.8127617
X,Y
  2.010000
                 0.8106764
X \cdot Y
  3.010000
                 0.8072207
  4.010000
                 0.8024113
X , Y
  5.010000
                 0.7962701
X,Y
  6.010000
                 0.7888262
X , Y
  7.010000
                 0.7801136
X,Y
  8.010000
                 0.7701731
  9.010000
                 0.7590501
X,Y
  10.01000
                 0.7467955
X , Y
  11.01000
                 0.7334650
X,Y
7 12.01000
                 0.7191188
```

#### APPENDIX E. SHADOW HEIGHT

### Shadow Height in Two Dimensions

To explain the concept of shadow height, this section shows how shadow height is calculated for the simplified case of two dimensions.

The first step is to find:

- M = distance from observer to shadow along line of observations from  $\alpha$  and  $\theta$ , where
- $\alpha$  = angle from local vertical to line of observation, where positive values are toward the Sun, and
- $\theta$  = change in latitude between observer and sunset as shown.

M is found in terms of  $\alpha$  and  $\theta.$  Then, shadow height will be found in terms of M and  $\alpha.$ 

Let 
$$\beta \equiv \alpha - \theta$$
,  $h \equiv M \cos \beta$ 

$$M = \frac{h}{\cos \beta} = \frac{h}{\cos (\alpha - \theta)} = \frac{r - r \cos \theta}{\cos (\alpha - \theta)}$$

which applies for a±90°.

Shadow height (SH) is determined from M and  $\alpha$  (see Figure E-1), using the cosine law, where  $\Psi$  = 90 -  $|\alpha|$ 

$$(SH + r)^2 = r^2 + M^2 - 2rM \cos (90 + \Psi)$$

$$SH + r = [r^2 + M^2 - 2rM \cos (90 + \Psi)]^{\frac{1}{2}}$$

SH = 
$$[r^2 + M^2 - 2rM \cos (90 + \Psi)]^{\frac{1}{2}} - r$$

SH = 
$$[r^2 + M^2 - 2rM \cos |\alpha|]^{\frac{1}{2}} - r$$

A STATE OF THE STATE OF THE STA

because cos (90 + 
$$\Psi$$
) = cos (90 + (90 -  $|\alpha|$ ))
= cos (180 -  $|\alpha|$ )
= -cos  $|\alpha|$ 

# Shadow Height Program Rotations Used

Two shadow height programs are included. One of these programs (L.SH) is a simple version, but it requires the solar depression angle Tl, and the azmuth (or bearing, i.e., E from N) angle from the Sun of the observation be input (in degrees). These two angles may not be known, but they are not required in the more complex version of the program (M.SH). Instead, the time and place are input and these two angles are calculated in M.SH. The rest of M.SH is the same as program L.SH.

The components of the vector from the Earth to the Sun in "inertial space" are found in M.SH. This vector is called VI. By performing a series of rotations, this vector is transformed into the frame of the observer, so the resulting vector VL gives the direction to the Sun from the observer in terms of local zenith and azmuth.

To demonstrate this, an example is shown below. In Figure E-2 the components of VI are X, Y, and Z. With an angle of  $66^{\circ}$  for  $\phi$ , these components are 0, 0.9, and 0.4, respectively. The next rotation produces the "Geographic Vector," VG, which is fixed with respect to Earth and points toward the Sun. The amount of rotation, -GSTR, depends on the time.

The next rotation is the longitude rotation. If the observer is at the  $0^{\circ}$  longitude, in England, as he is in this example, the rotation is 0.

The next rotation is the latitude rotation. Here, the coordinate system is rotated  $90^{\circ}$  about Y; then the coordinate system is rotated through an angle that equals latitude, so the Z axis is in the local vertical. The X axis points south and the Y axis points east. As in the other rotations, the new components for the unit vector pointing to the Sun in this rotated coordinate frame are computed. These new vector components are VL(1), VL(2), and VL(3).

Finally, the observer has the components of a unit vector pointing toward the Sun in terms of local zenith, south, and east, so he can easily

S AND IN MARKET STATE OF

calculate the zenith and bearing angles to the Sun. The zenith angle; i.e., the angle from the zenith to the Sun is

$$\phi = \tan^{-1} \sqrt{y^2 + x^2} \quad ,$$

which can be visualized by translating the XY plane component along Z to the maximum Z value.

To find the bearing, or azimuth angle,

$$\theta = \tan^{-1} \frac{y}{x}$$

is computed, where  $\theta$  is measured to the E from S. To convert this to a "bearing" angle which is defined as angle E of N,

Azimuth = Bearing =  $180 - \theta$ 

TABLE E-1. SHADOW HEIGHT PROGRAM VECTOR COMPONENTS

|    | X    | Y   | Z   |                          |
|----|------|-----|-----|--------------------------|
| VI | 0    | 0.9 | 0.4 | inertial vector          |
| VG | 0.9  | 0   | 0.4 | geographic vector        |
| VJ | 0.9  | 0   |     | after longitude rotation |
| VL | 0.05 | 0   |     | after latitude rotation  |

#### Shadow Height Programs

```
TYPE M.SH
     m.sh SHADOW HEIGHT PROG. BASED ON LOCAL TIME
     DIMENSION VI(3), BV(3), VG(3), VL(3), VJ(3), FV(3), ZZ(3,3)
     DIMENSION C(3,3), CT(3,3)
     CALL INITT(30)
     CALL DWINDO(7200 ,67000.,0.,250.)
     CALL TWINDO(50,900,50,800)
     CALL MOVEA(0.,0.)
     CALL MOVEA(3600.,0.)
     CALL DRAWA( 3600.,10.)
     CALL MOVEA( 7200.,0.)
     CALL DRAWA(7200.,0.)
     RAD=57.295779
     LATITUDE AND LONGITUDE OF OBSERVER IS
     ALA=64.86001/RAD
     ALO=-147.84711/RAD
     ALA=49./RAD
     AL0=-122./RAD
     IDAY=61
C
     IDAY=46
     IYR=1984
     SECS=0.
     CALL MOVEA(0.,0.)
     WRITE(5,*)'ENTER YEAR (INTEGER), DAY (INTEGER), SECONDS (REAL)'
     MS=1
     ************
     ******
                IYR, IDAY, SECS
С
     READ(5,*)
     IF (IYR.LT.1901.OR.IYR.GT.2099) STOP
     CALL SUN(IYR, IDAY, SECS, GST, SLONG, SRASN, SDEC)
C
     WRITE(5,200)
     WRITE(5,300) IYR, IDAY, SECS, GST, SLONG, SDEC
C
C
     GO TO 5
600
     FORMAT(214,F10.2)
200
     FORMAT(8X,'IYR',6X,'IDAY',6X,'SECS',7X,'GST',5X,'SLONG',
    *5X,'SDEC')
300
     FORMAT(1X,2I10,4F10,3)
     NOW FIND INERTIAL COORDS (VI) FROM SDEC AND SLONG
C
     P=((3.141592/2)-(SDEC/RAD))
     SLONG=SLONG/RAD
     VI1=SIN(P)*COS(SLONG)
     VIZ=(SIN(P)*SIN(SLONG))
     VI3=COS(P)
     VI(1)=VI1
      VI(2)=VI2
      VI(3)=VI3
      WRITE(5,*)'INERTIAL VECTOR VI X Y Z COMPS ARE'
     WRITE(5,*)VI
C
      ************************
     NOW TRANSFORM THE INERTAIL COORDINATES (VI) TO GEOGRAPHIC (VG)
      GSTR=GST/RAD
     CALL ROTXYZ(-GSTR,ZZ,3)
```

```
CALL TRF(VI,ZZ,VG)
     WRITE(5,*)' GEOGRAPHIC VECTOR VG X Y Z COMPS TO SUN FROM EARTH'
     WRITE( 5, * )VG
     NOW TRANSFORM THE GEOGRAPHIC COORDS (VG) TO LOCAL AZIMUTH AND ZENITH
C NEXT ROTATE LONG ABOUT Z AXIS
     XI=90./RAD
     CALL ROTXYZ(-ALO,ZZ,3)
     CALL TRF(VG,ZZ,VJ)
     WRITE(5,*)' VJ IS'
     WRITE(5,*)VJ
C NEXT ROTATE LAT, AND 90 DEGREES ABOUT Y
     E=-ALA+XI
     CALL ROTXYZ(E,ZZ,2)
     CALL TRF(UJ,ZZ,UL)
     WRITE(5,*)'ZENITH FROM ACOS Z TO SUN IS '
     X=VL(1)
     Y=VL(2)
     Z=VL(3)
     SQ=SQRT((X**2)+(Y**2))
     AZ=( ATAN2( SQ,Z))*RAD
C
     WRITE(5,*)AZ
     TH=( ATAN2( Y+X ) )*RAD
     R=180-TH
     WRITE(5,*)'AZIMUTH TH IS'
     WRITE(5,*)TH
     WRITE(5,*)'BEARING TO SUN IS'
     WRITE(5,*)B
     *** NOW FIND SHADOW HEIGHT ***********************
     FIND SOLAR DEPRESSION ANGLE
     TI=AZ-90.
     TI=45.
     WRITE(5.*)'SOLAR DEPRESSION ANGLE IS'
     WRITE(5,*)TI
     INPUT GEOGRAPHIC BEARING ANGLE OF OSERVATION
     WRITE(5,*)'INFUT GEOGRAPHIC BEARING ANGLE OF OBS (DEG)'
     READ( 5, * )GB
     GB=.01
     WRITE(5,*)'GEOGRAPHIC BEARING ANGLE OF OBS IS'
COO
     WRITE(5,*)GB
900
     MS2=1
     INPUT ENITH OF OBSERVTION (DEGREES)
     WRITE(5,*)'INPUT ZENITH OF OBS'
     READ(5,*)ZI
      ZI=60.
     WRITE(5,*)'ZENITH OF OBSERVATION IS '
     WRITE(5,*)ZI
     CALCULATE BEARING ANGLE OF OBSERVATION FROM SUN
910
     SI=GB-B
      SI=45
      WRITE(5.*)'BEARING ANGLE OF OBSERVATION FROM SUN IS'
     WRITE(5,*)ST
```

```
MAN PARTY STATE OF THE STATE OF THE STATE OF
```

```
C
      NOW RUN SHADOW HEIGHT PROG L.SH
      Z=ZENITH ANGLE, S=AZIMUTH, T=SOLAR DEPRESSION ANGLE
C
      RADIUS OF EARTH IS KM IS:
      RA=6378.
      THE FOLLOWING 3 VALUES ARE INPUTS TO FROG (ABOVE)
      ZI IS ZENITH INPUT (DEGREES) OF OBSERVATION
      SI IS AZIMUTH INPUT (DEGREES) BEARING ANGLE FROM SUN OF OBSERVATION
      TI IS SOLAR DEPRESSION ANGLE INPUT (DEGREES)
      NOW CONVERT THESE TO RADIANS:
      Z=ZI/RAD
      S=SI/RAD
      T=TI/RAD
      C1=1/((SIN(T))**2)
      C2=(((COS(Z))**2)*((COS(T))**2))/(((SIN(Z))**2)*((SIN(T))**4))
      C3=( 2*COS( Z )*COS( T )*COS( S ) )/( SIN( Z )*( ( SIN( T ) )**3 ) )
      C4=(COS(T)*COS(S))/SIN(T)
      C5=COS(Z)/(((SIN(T))**2)*SIN(Z))
      C6=C4+C5+((C1+C2+C3)**.5)
      AP=(SIN(Z)*C6)-(CDS(Z))
      P=RA/AP
      AG=( (( RA**2 )+( P**2 )+( 2*RA*P*( COS( Z ) ) ) )**.5 )-RA
      WRITE(5,*)'HEIGHT ABOVE GROUND IS'
      WRITE(5,*)AG
      GB=GB+90.
С
      IF (GB .EQ. 90.01) GO TO 950
      IF (GB .EQ. 270.01) GO TO 955
      IF (GB .EQ. 360.01) GO TO 960
IF (GB .EQ. 450.01) GO TO 970
      GO TO 1000
950
      32=AG
      GO TO 1010
955
      G1=AG
      GO TO 1010
960
      W1=AG
      GO TO 1010
970
      S4=AG
      GO TO 1020
1000
      S3=AG
      IF(GB .LT. 280) GO TO 900
1010
      NOW ZENITH OBSERVATION
      ZI=0.01
       GO TO 910
      WRITE IN ORDER OF N E S W ZENITH
020
      WRITE(5,*)S2,S3,S1,W1,S4
1020
      LL=1.
      IF (SECS .GT. 61200.) GO 10 2000
      IF (SECS .LT. 10800.) GO TO 2000
      CALL DRAWA (SECS, S4)
2000
           SECS=SECS+1200.
       1F(SECS .LT. 86400.) GO TO 4
       IDAY=LDAY+8
С
      WRITE(S+*)'DAY'
```

C WRITE(5,\*)IDAY
GO TO 3
CALL FINITT(0,760)
END

.TYPE M.COM
FORTRAN/LIST:FW2:M.LST/SHOW:3 M.SH
LINK M.ALL11/LIBRARY:FSPLIB
R M

.TYPE SUN.CAL SUBROUTINE SUN(IYR, IDAY, SECS, GST, SLONG, SRASN, SDEC) DATA RAD /57.29578/ DOUBLE PRECISION DJ.FDAY IF(IYR.LT.1901.OR.IYR.GT.2099) RETURN FUAY=SECS/86400. DJ=365\*( IYR-1900 )+( IYR-1901 )/4+IDAY+FDAY-0.5D0 T=DJ/36525. VL=DMOD(279.696678+0.9856473354\*DJ, 360.DO) GST=DMOD(279.590983+0.9856473354\*DJ+360.\*FDAY+180., 360.D0) G=DMUDK 358.475845+0.985600267\*DJ, 360.D0)/RAD SLONG=VL+(1.91946-0.004789\*T)\*EIN(G)+0.020094\*SIN(2.\*G) UBLIQ=(23.45229-0.0130125\*T)/RAD SLF=(SLONG-0.005686)/RAD SIND=SIN(OBLIQ)\*SIN(SLF) COSD=SQRT(1.-SIND\*\*2) SDEC=RAD#ATAN(SIND/COSD) COTAN=COS(OBLIG)/SIN(OBLIG) SRASN=180.-RAD\*ATAN2(COTAN\*SIND/COSD,-COS(SLF)/COSD) RETURN END

```
SUBROUTINE TRF(X,A,XT)
       DIMENSION X(3),A(3,3),XT(3)
       DO 1 I=1.3
       XT( I )=0.0
       DO 1 J=1.3
       XT(I)=XT(I)+A(I,J)*X(J)
1
       CONTINUE
       RETURN
       ENI
        SUBROUTINE ROTXYZ(A,B,IROT)
        DIMENSION B(3,3)
        A1=COS(A)
        AZ=SIN(A)
        GO TO (1,2,3), IROT ROTATION ABOUT THE X-AXIS
C
        B(1,1)=1.0
        B(1,2)=0.0
        B(1,3)=0.0
        B(2,1)=0.0
        B(2,2)=A1
        B(2,3)=-A2
        B(3,1)=0.0
        B(3,2)=A2
        B(3,3)=A1
        RETURN
        {}_{B}ROTATION ABOUT THE Y-AXIS
5
        B(1,2)=0.0
        B(1,3)=-A2
        B(2,1)=0.0
        B(2,2)=1 ^
        B(2,3)=0.0
        B(3,1)=A2
        B(3,2)=0.0
        B(3,3)=A1
        RETURN
C
         ROTATION ABOUT THE Z-AXIS
        B(1,1)=A1
        B(1,2)=-A2
        B(1,3)=0.0
        B(2,1)=A2
        B(2,2)=A1
        B(2,3)=0.0
        B(3,1)=0.0
        B(3,2)=0.0
        B(3,3)=1.0
        RETURN
        END
```

Ì

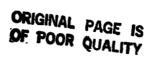

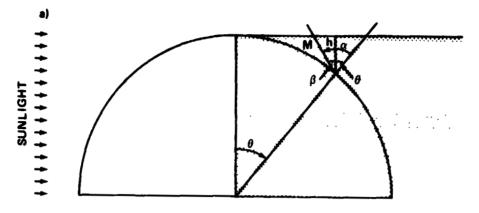

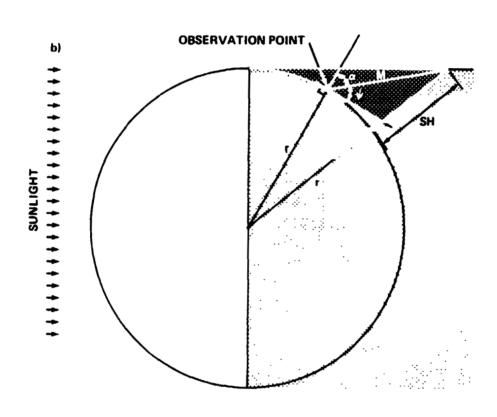

Figure E-1. Local shadow height geometry.

**SHADOW HEIGHT GEOMETRY** 

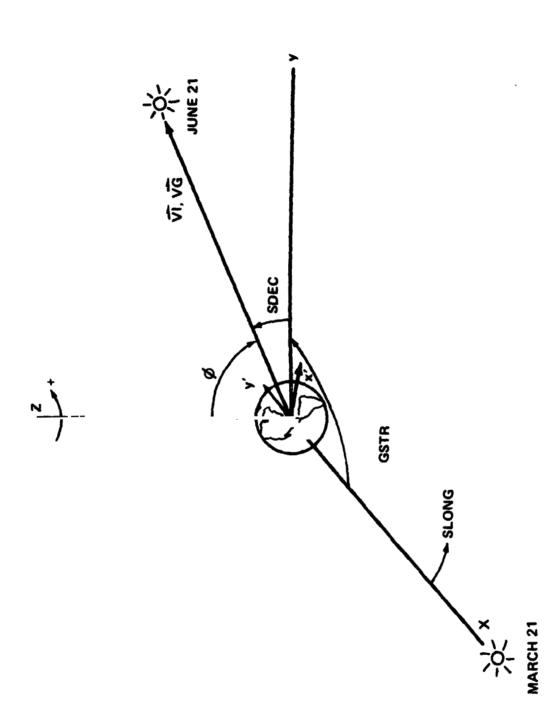

Figure E-2. Global geometric parameters used in shadow height program.

# ORIGINAL PAGE IS OF POOR QUALITY

APPENDIX F. EXAMPLE OF RAW DATA

| Scar   |            |     | _          |     |     | Encode       |            | Counts       | Photo | meter      |        |     |      |    |    | Mirror   |
|--------|------------|-----|------------|-----|-----|--------------|------------|--------------|-------|------------|--------|-----|------|----|----|----------|
|        |            | -   |            |     |     | Positio      |            |              | _     |            |        |     |      | _  |    | Position |
| 3<br>3 |            | _   | 246        |     |     | 3876<br>3968 | 0          | 456          |       | 206        | 0      |     | 0000 |    |    | 1        |
| 3      | 35<br>36   | _   | 248        |     | -   | 4058         | - 3<br>0   | 476<br>530   | 0     | 206        | 0      |     | 0000 |    | 0  | 1        |
| 3      |            |     | 246        |     |     | 4150         | 143        | 691          | Ö     | 211        | Ö      | 0   | 0000 |    | 0  | 1        |
| ,      | 3.8        |     | 251        |     | -   | 4240         | 0          | 763          | Ō     | 203        | 0      | Ō   | 0000 |    | Ō  | i        |
| 3      | 39         | 24  | 240        | 908 | 46  | 4330         | 9          | 1067         | 0     | 205        | 0      | 0   | 0000 | 0  | 0  | 1        |
| ?      | 4.)        | 24  | 247        | 911 | 79  | 4420         | 6          | 1347         | 0     | 210        | 0      | 0   | 0000 | 0  | 0  | 1        |
| 3      |            |     | 254        |     |     | 4510         | 3          | 1664         | 0     | 213        | D .    | 0   | 0000 | 0  | 0  | 1        |
| 3      | 42         | -   | 251        |     |     | 4600         | - 3        | 2013         | 0     | 214        | 0      | 0   | 0000 | 0  | 0  | 1        |
| 3      |            | ٠.  | 250<br>250 |     | • • | 4690<br>4778 | . 3        | 2172<br>2065 | 0     | 212        | 0      | 0   | 0000 | 0  | 0  | 1        |
| 3      |            |     | 240        |     |     | 4864         | - 3        | 1754         | 0     | 211<br>215 | 0      | 0   | 0000 | 0  | 0  | 1        |
| 3      | 46         |     | 229        |     |     | 4952         | 12         | 1430         | _     | 215        | 0      | 0   | 0000 | 0  | 0  | ī        |
| 3      | 47         |     | 242        |     | _   | 5040         | 137        | 1096         | 0     | 219        | 0      | 0   | 0000 | 0  | 0  | 1        |
| 3      | 4 8        | 24  | 250        | 930 | 42  | 5124         | 0          | 835          | ð     | 213        | 0      | 0   | 0000 | 0  | 0  | 1        |
| 3      | 49         |     | 243        |     |     | 5210         | 6          | 656          | 0     | 214        | 0      | 0   | 0000 | 0  | -  | 1        |
| :      | 50         |     | 246        |     |     | 5292         | 6          | 627          | 0     | 212        | 0      | 0   | 0000 |    | 0  | 1        |
| 3      | 51         |     | 241        |     |     | 5376         | - 3        | 498          | 9     | 211        | 0      | 0   | 0000 | _  | 0  | 1        |
| 3<br>3 | 53         |     | 242        |     |     | 5458<br>5542 | -3<br>3    | 514<br>492   | 0     | 215        | 0      | 0   | 0000 |    | 0  | 1        |
| 3      | :4         |     | 240        |     |     | 5624         | - 3        | 437          | 0     | 210        | 0      | 0   | 0000 | -  | _  | 1        |
| 3      | 5.5        | 24  |            | 946 |     | 5704         | 15         | 417          | 0     | 218        | ō      | Ō   | 0000 | _  | 0  | 1        |
| :      | 5 6        | 24  | 236        | 948 | 87  | 5784         | - 6        | 437          | 0     | 218        | 0      | 0   | 0000 | 0  | 0  | 1        |
| 3      | : ?        | 24  | 228        | 951 | 23  | 5862         | 3          | 454          | 0     | 213        | 0      | ٥   | 0000 | 0  | 0  | 1        |
| 3      | : 9        |     | 227        |     |     | 5942         | 125        | 412          | 0     | 217        | 0      | 0   | 0000 | 0  | 0  | 1        |
| 3      | 59         | 24  |            | 956 |     | 6024         | - 3        | 409          | 0     | 215        | 0      | 0   | 0000 | 0  | 0  | 1        |
| 3      | 60         | 24  | 191        | 958 |     | 6104         | - 3<br>3   | 385          | 0     | 215        | 0      | 0   | 0000 | 0  | 0  | 1        |
| 3      | 6 i<br>6 2 |     | 225        | -   |     | 6184<br>6284 | - 6        | 435<br>474   | 8     | 217        | 0      | 0   | 0000 | 0  | 0  | 1        |
| 3      | 63         |     | 226        |     |     | 6342         | 0          | 468          | 0     | 221        | 0      | 0   | 0000 | 0  | 0  | i        |
| 3      | 6 4        |     | 228        |     |     |              | 3          | 430          | 0     | 221        | 0      | 0   | 0000 | 0  | 0  | 1        |
| SCAN   | AT         | т:  | ME         | 949 | 5 6 | PERIS        | COPE A     | Z AND EL     |       | 0 00       | 0      | 0 0 | FOR/ | BA | CK | 1        |
| 4      | € :        | 7.9 | 174        | 967 | 70  | 6420         | - 6        | 449          | 0     | 227        | 0      | 0   | 0000 | 0  | 0  | 1        |
| Ċ      |            |     | 165        |     |     |              | · 6        | 438          |       | 231        | 0      | 0   | 0000 |    |    | 1        |
| 4      | 67         |     | 141        |     |     |              | -121       | 441          |       | 234        | 0      | 0   | 6000 |    | -  | 1        |
| ÷      | 63         |     | 099        |     |     |              | 0          | 448          | 0     |            | 0      | 0   | 0000 | -  | 0  | 1        |
| 4      | 70         |     |            | 955 | -   |              | - 6<br>0   | 450<br>469   | 0     |            | 0      | 0   | 0000 |    | 0  | 1        |
| •      | 7:         |     | 072        |     |     |              | 0          | 414          | _     | 252        | 0      | 0   | 0000 | _  | 0  | 1        |
| 4      | 7:         |     | 063        |     | -   | 5072         | - 6        | 499          | 0     |            | Ö      | 0   | 0000 | _  | 0  | i        |
| 4      | 73         | 24  | 069        | 947 | 6 9 | 5792         | - 3        | 430          | 0     | 254        | 0      | 0   | 0000 | 0  | 0  | 1        |
| 4      | 74         |     |            | 945 |     |              | - 3        | 441          | 0     |            | 0      | 0   | 0000 |    | 0  | 1        |
| +      | 75         |     | 057        |     |     |              | - 3        | 496          | 0     | 250        | 0      | 0   | 0000 |    | 0  | 1        |
| 4      | 76<br>71   |     | 057        |     |     |              | 0<br>- 3   | 479<br>503   | 0     | 2:2<br>246 | 0<br>0 | 0   | 0000 |    | 0  | 1        |
| 4      | 78         | -   | 063        |     |     |              | -6         | 582          | 0     |            | 0      | 0   | 0000 |    | _  |          |
| 4      | _          | _   | 069        |     |     |              | - 6        | 664          | -     | 239        | ō      | 0   |      |    | -  | ī        |
| 4      | 8 0        | 24  | 063        | 931 | 0 1 | 5210         | -134       | 872          | 0     | 234        | 0      | 0   | 0000 | 0  | 0  | 1        |
| 4      |            |     | 057        |     |     |              | 3          | 1103         | 0     | 236        | 0      | 0   | 0000 | 0  | 3  | 1        |
| 4      |            |     | 051        |     |     |              | - 3        | 1429         |       | 240        | 0      | 0   |      |    |    |          |
| 4      |            |     | 067        |     |     |              | -134       | 1961         |       | 242        | 0      | 0   |      |    |    |          |
| 4      |            |     | 065        |     |     |              | 3          | 2234         |       | 242        | 0      | 0   |      |    |    |          |
| 4      |            |     | 069        | -   |     |              | -3<br>-134 | 2502<br>2414 |       | 242        | 6      | 0   |      |    |    |          |
| 4      |            |     | 065        |     |     |              | 3          | 2246         |       | 233        | 0      | Ö   |      |    |    |          |
| 4      |            |     | 060        |     |     |              | - 6        | 1771         |       | 240        | 0      | Ö   |      | -  | -  |          |
| 4      |            |     | 079        |     |     |              | ~ 6        | 1350         |       | 237        | 0      | 0   | -    |    |    |          |
| 4      |            |     | 077        |     |     |              | 0          | 1019         |       | 235        | 0      | 0   |      |    |    |          |
| 4      | 9 1        | 24  | 072        | 905 | 73  | 4256         | - 9        | 848          | 0     | 227        | 0      | 0   | 0000 | 0  | 0  | 1        |

## APPENDIX G. VERIFICATION OF EQUATION (A-1), APPENDIX A

We can find the temperature T in terms of width by substituting  $\frac{1}{2}$  I max for I in equation (A-1)

where 
$$I_{\text{max}} = \left\{ \frac{\frac{M_c^2}{c}}{2\pi k T \lambda_o^2} \right\}^{\frac{1}{2}}$$

Substituting into equation (A-1) gives:

$${}^{1}_{2}\left\{\frac{{}^{M}_{C}{}^{2}}{2\pi k T \lambda_{O}^{2}}\right\}^{\frac{1}{2}} = \left\{\frac{{}^{M}_{C}{}^{2}}{2\pi k T \lambda_{O}^{2}}\right\}^{\frac{1}{2}} = \exp\left\{\frac{{}^{M}_{C}{}^{2}}{2k T \lambda_{O}^{2}}^{(\Delta \lambda)^{2}}\right\}$$

Solving for T, we obtain:

$$ln(\frac{1}{2}) = \frac{-2.196825683 \times 10^{26}}{T} (\Delta \lambda)^2$$

$$T = 3.169349519 \times 10^{26} (\Delta \lambda)^2$$

where  $\Delta\lambda$  is the HWHM in meters.

To input A rather than m, we have:

$$T = 3.169349519 \times 10^6 (\Delta \lambda)^2$$

where  $\Delta\lambda$  is the HWHM specified in  $\dot{A}$ .

To put the formula in terms of FWHM, multiply the numerical constant by  $(\frac{1}{2})^2 = \frac{1}{4}$ 

 $T = 7.92337 \times 10^5 (\Delta \lambda)^2$ 

where  $\Delta\lambda$  is the FWHM in  $\overset{O}{A}.$ 

This is consistent with the result of Wark [3] who obtained T = 7.89 x  $10^5$   $(\Delta\lambda)^2$ . To find a characteristic value for  $\Delta\lambda$ , we solve for HWHM (A) from above:

$$(\Delta \lambda)^2 = \frac{T}{3.16 \times 10^6}$$
HWHM (A) =  $\Delta \lambda = \frac{T}{3.16 \times 10^6}$ 

For T = 1000 K, HWHM (A) = 
$$0.01776$$
  
= 17.76 mA

### APPROVA!

AURORAL THERMOSPHERE TEMPERATURES FROM OBSERVATIONS OF 6300 A EMISSIONS

By John C. Bird, Gary R. Swenson, and Richard H. Comfort

The information in this report has been reviewed for technical content. Review of any information concerning Department of Defense or nuclear energy activities or programs has been made by the MSFC Security Classification Officer. This report, in its entirety, has been determined to be unclassified.

A. J. DESSLER

Director Space Science Laboratory